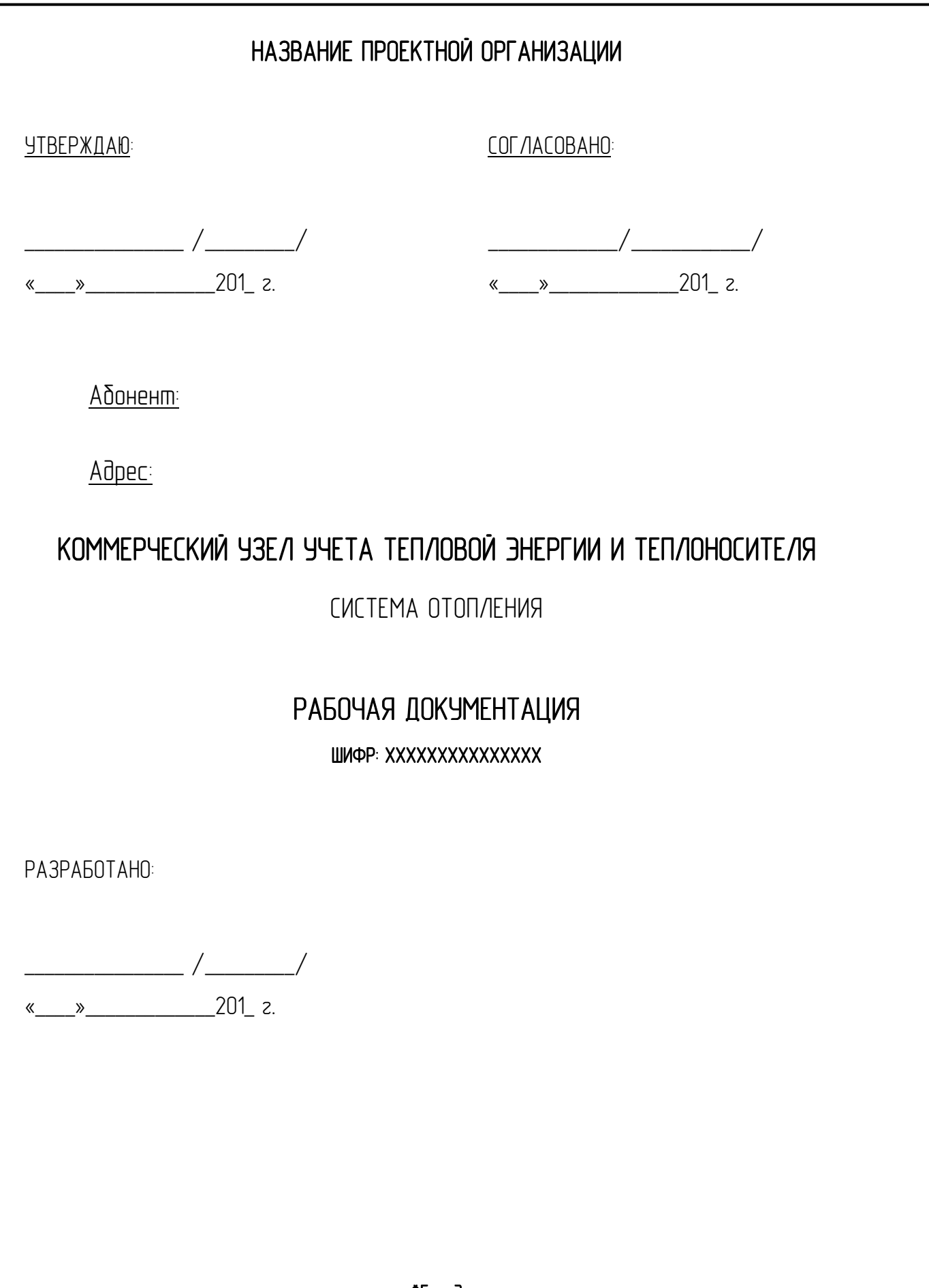

\*Город 201\_г.

#### СОДЕРЖАНИЕ

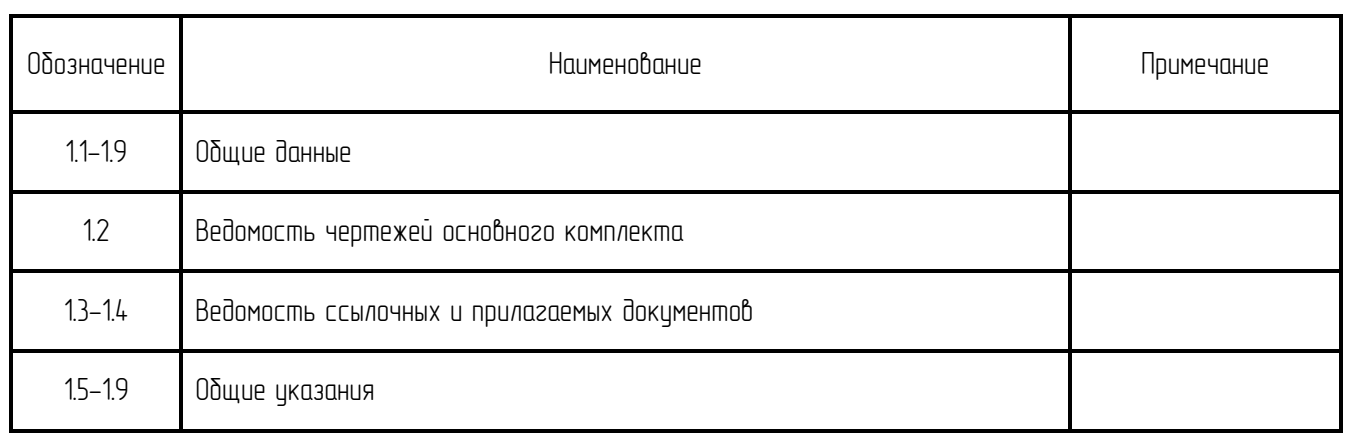

Все технические решения, принятые в рабочей документации, соответствуют<br>требованиям — действующих — экологических, — санитарно-гигиенических,  $\overline{d}$ ействующих экологических, противопожарных и других норм и правил и обеспечивают безопасную для жизни и здоровья людей эксплуатацию объекта при соблюдении предусмотренных мероприятий.

Главный инженер проекта \_\_\_\_\_\_\_\_\_\_\_\_\_\_\_\_/\_\_\_\_\_\_\_\_\_\_\_\_\_\_/

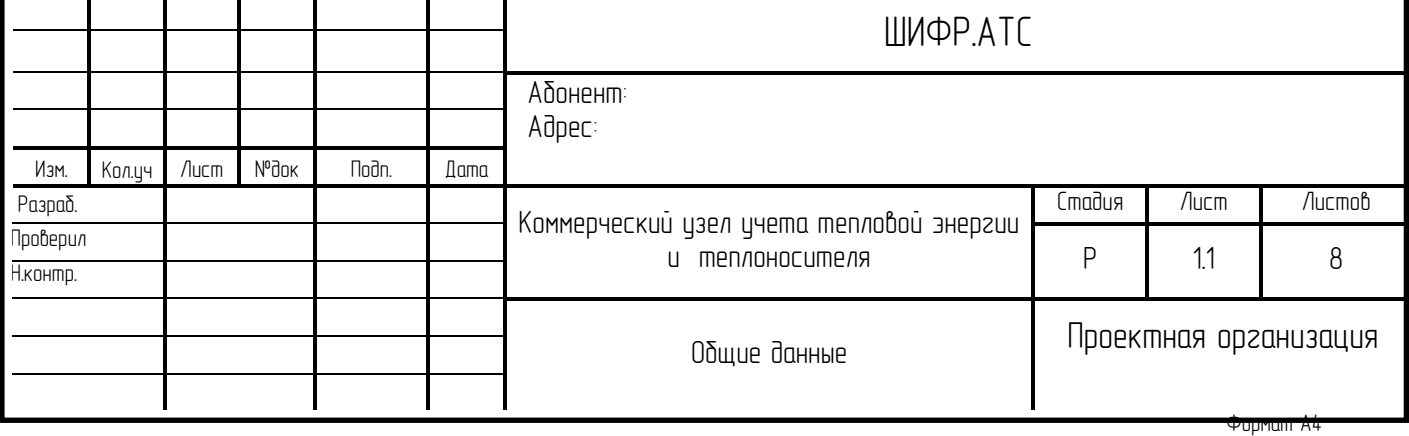

# ВЕДОМОСТЬ ЧЕРТЕЖЕЙ ОСНОВНОГО КОМПЛЕКТА

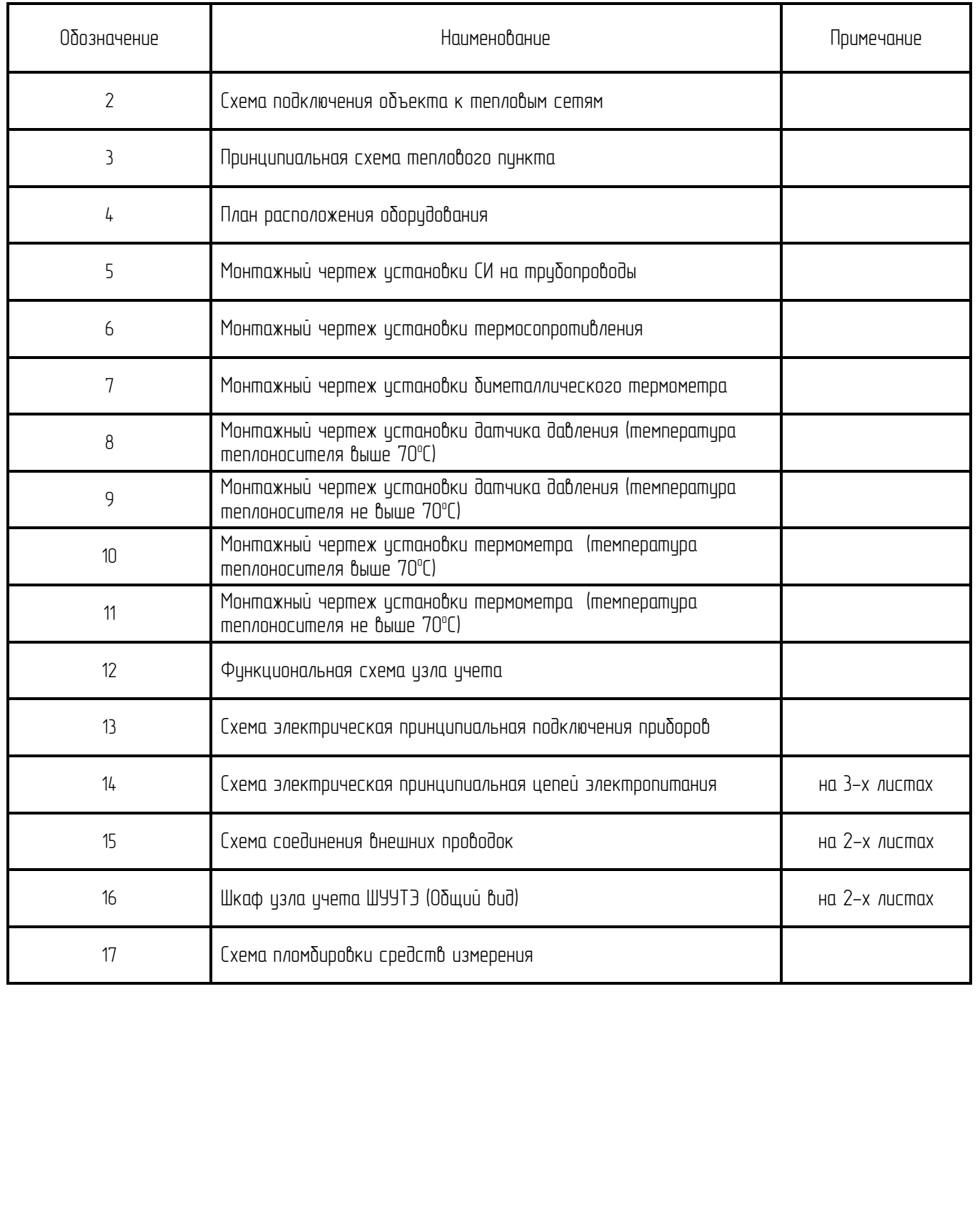

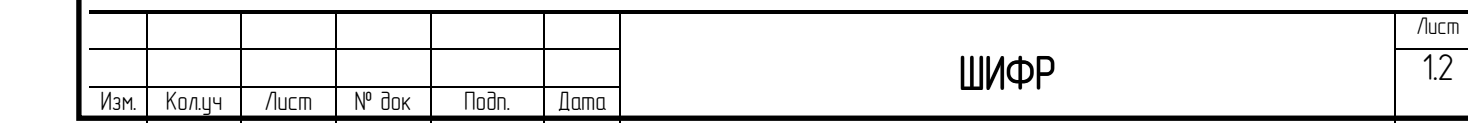

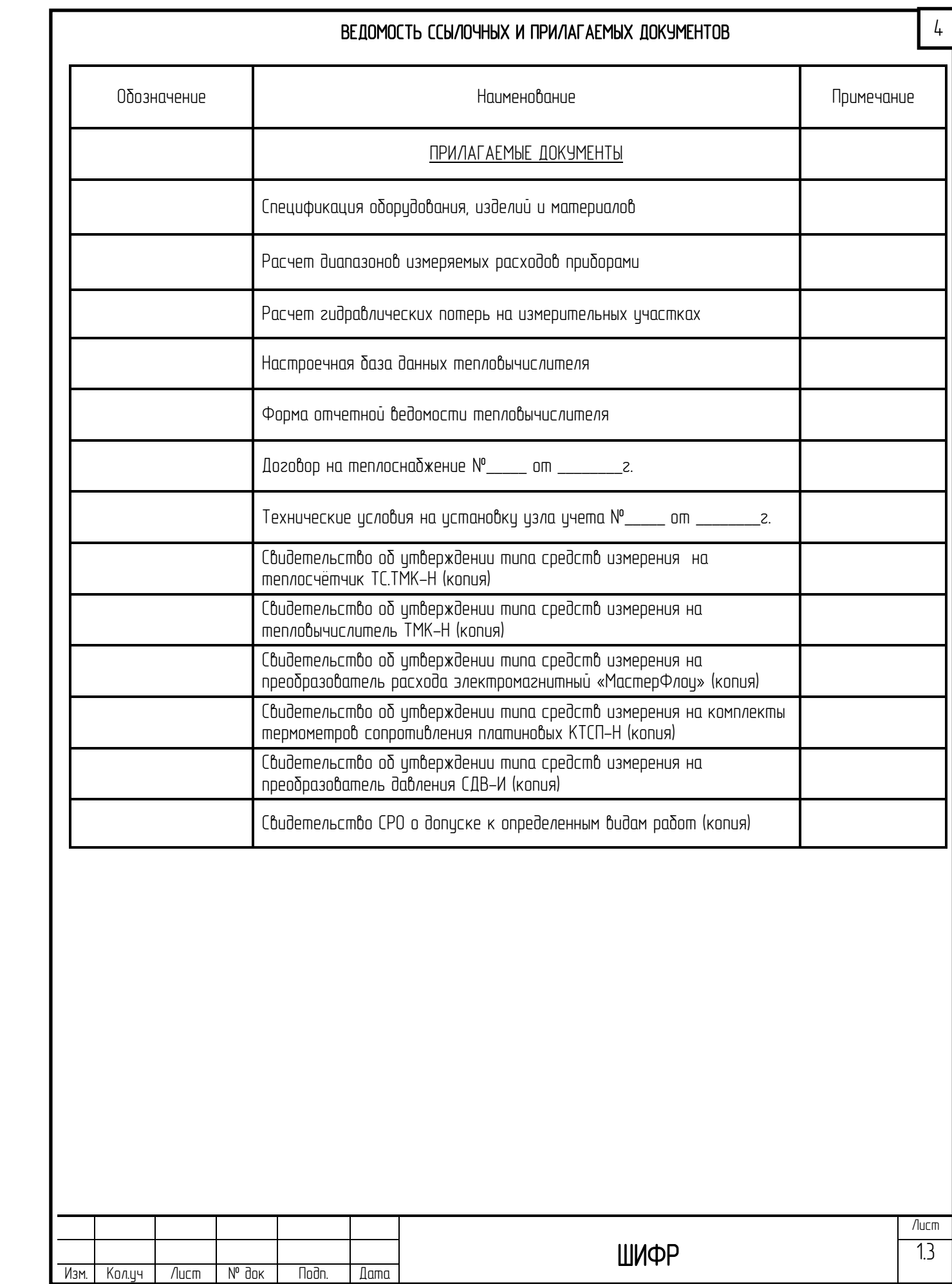

## ВЕДОМОСТЬ ССЫЛОЧНЫХ И ПРИЛАГАЕМЫХ ДОКУМЕНТОВ

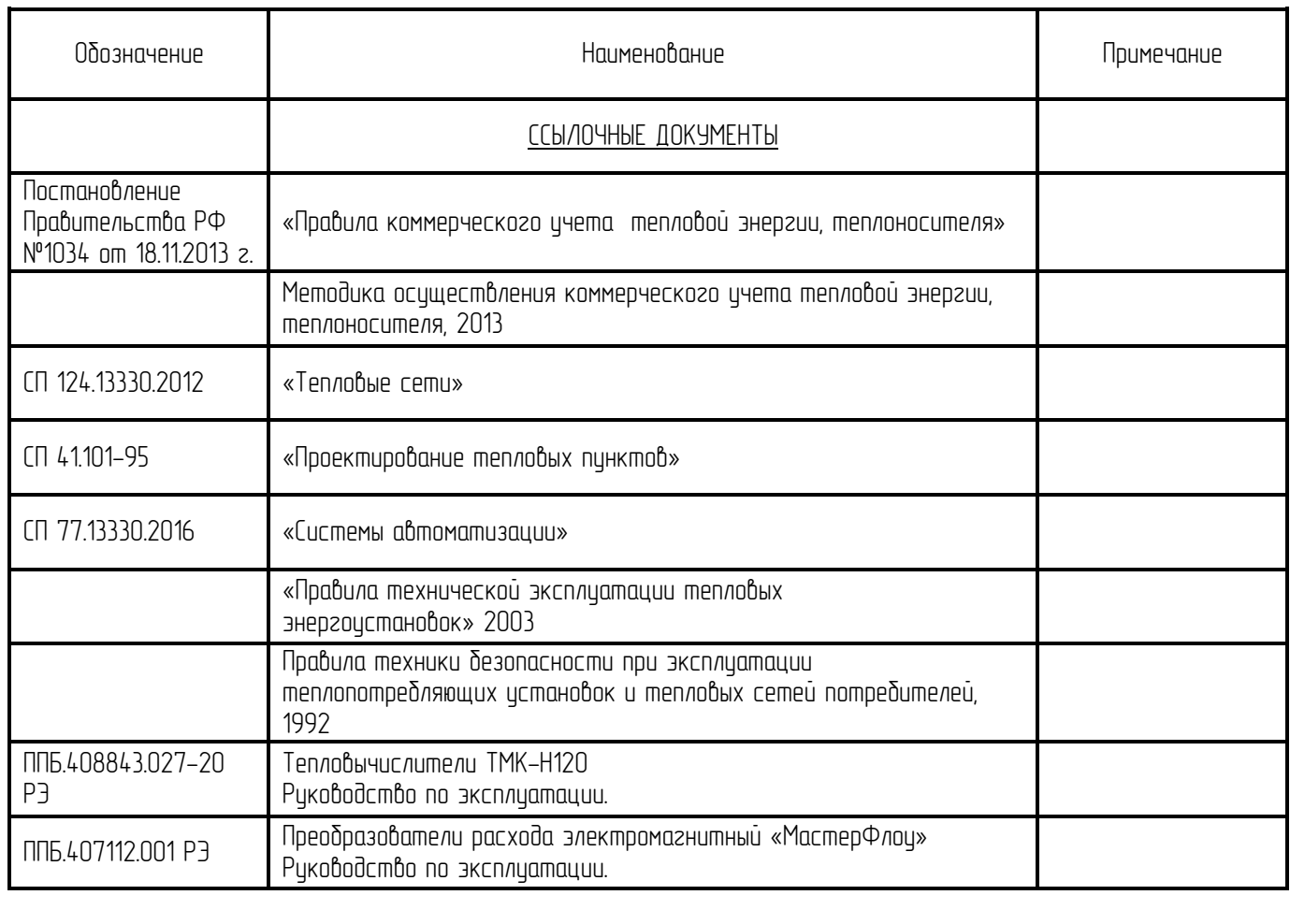

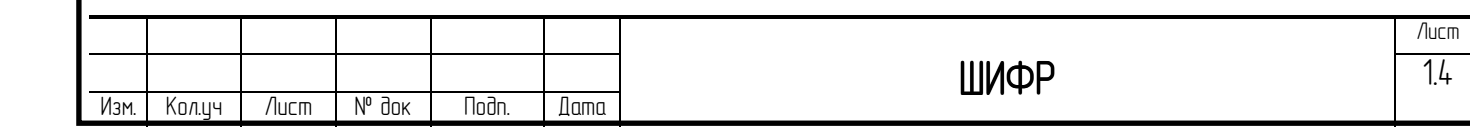

## ОБШИЕ УКАЗАНИЯ

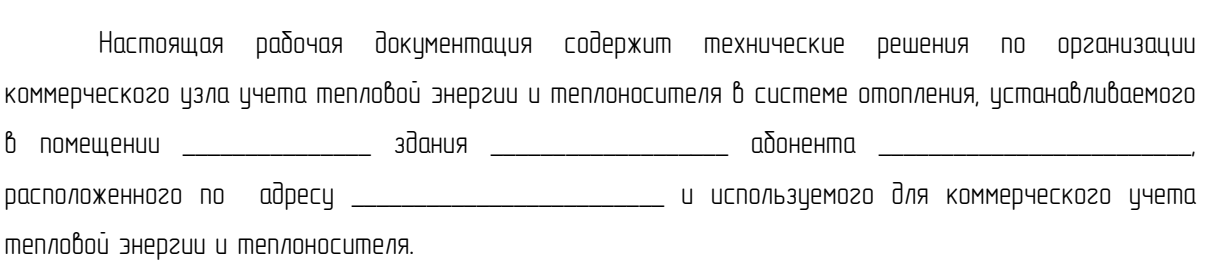

#### Основания для разработки рабочей документации:

- 
- 2. Технические цсловия на цстановки изла ичета тепловой энергии № \_\_\_\_\_ от \_\_\_\_\_\_\_\_\_\_\_\_\_\_\_\_\_.
- 

#### Основные параметры абонента:

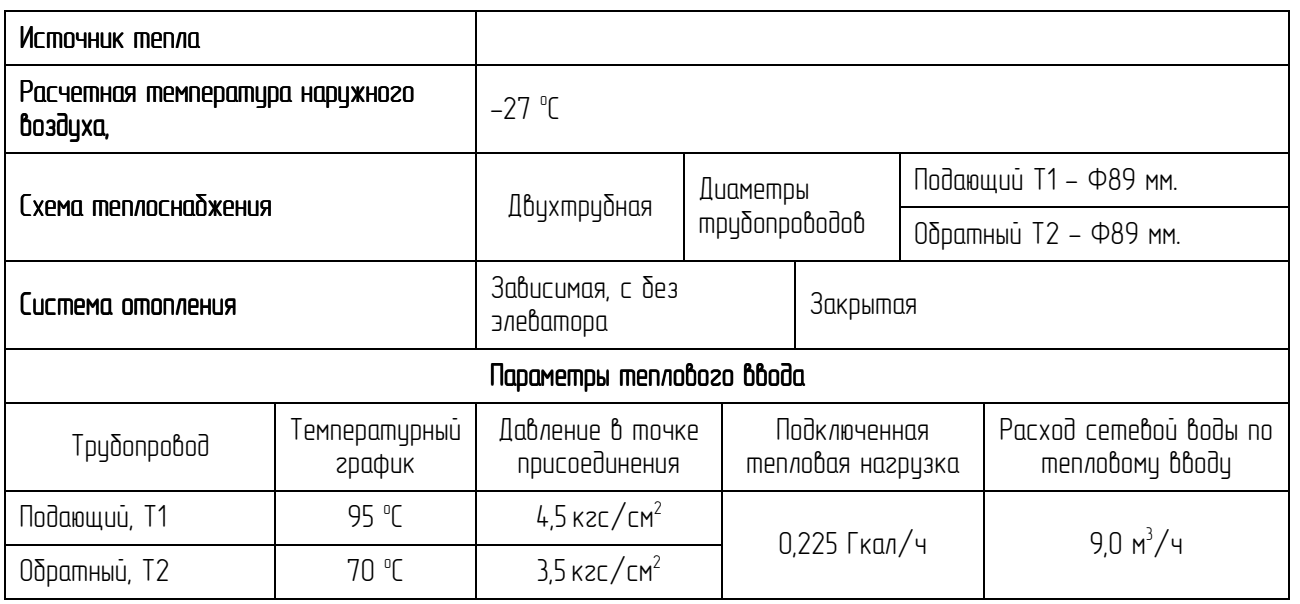

Коммерческий изел ичета тепловой энергии в системе отопления оснащен приборами ичета тепла в соответствии с требованиями «Правил коммерческого цчета тепловой энергии, теплоносителя» (Постановление Правительства РФ №1034 от 18.11.2013 г.)

Границей раздела балансовой принадлежности тепловых сетей (эксплуатационной ответственности сторон) между абонентом \_\_\_\_\_\_\_\_\_\_\_\_\_\_\_\_\_\_\_\_\_ и теплоснабжающей 

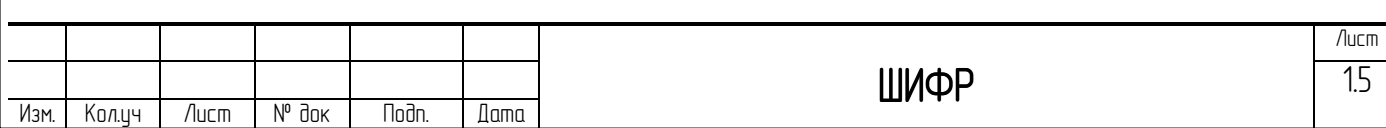

#### Целями установки коммерческого узла учета тепловой энергии являются:

1. Осуществление взаимных финансовых расчетов между поставщиком тепловой энергии \_\_\_\_\_\_\_\_\_\_\_\_\_\_\_\_\_\_ и абонентом \_\_\_\_\_\_\_\_\_\_\_\_\_\_\_\_\_\_\_\_\_\_\_\_\_ за тепловую энергию, отпущенную по

указанному выше тепловому вводу.

2. Контроль за тепло-гидравлическими режимами работы систем теплопотребления и теплоснабжения;

3. Контроль за рациональным использованием тепловой энергии и теплоносителя.

4. Документирование параметров теплоносителя: массы (объема), температуры и давления.

#### С помощью коммерческого изла ичета тепловой энергии определяются следующие параметры:

- Интервал времени безаварийной работы тепловой системы;

- Интервал времени действия нештатных ситуаций;

 $-$  Отпишенная тепловая энергия;

- Масса (объем) теплоносителя, отпущенного и полученного источником теплоты соответственно по подающему и обратному трубопроводам;

- Тепловая энергия, отпущенная за каждый час;

 - Масса (объем) теплоносителя, отпущенного источником теплоты по подающему трубопроводу и возвращенного на источник теплоты по обратному трубопроводу за каждый час;

 - Среднечасовая и среднесуточная температура теплоносителя в подающем и обратном трубопроводах системы теплопотребления абонента;

 - Среднечасовое и среднесуточное давление теплоносителя в подающем и обратном трубопроводах узла учета;

 Примечание: Среднечасовые и среднесуточные значения параметров теплоносителя определяются на основании показаний приборов, регистрирующих параметры теплоносителя.

#### Алгоритмы вычисления потребляемой тепловой энергии энергии

Учёт тепловой энергии ведётся тепловычислитем ТМК-Н120 по схеме измерений №1.3, в соответствии с формулой:

#### Q= M1\*(h1-h2), где

М1 – масса теплоносителя, прошедшая по подающему трубопроводу, [т];

h1,h2 –энтальпии теплоносителя, соответствующие температурам теплоносителя Т1,Т2 и давлениям теплоносителя Р1, Р2 [Гкал/т];

T1 — температура теплоносителя в подающем трубопроводе, °C;

T2 — температура теплоносителя в обратном трубопроводе, <sup>o</sup>C;

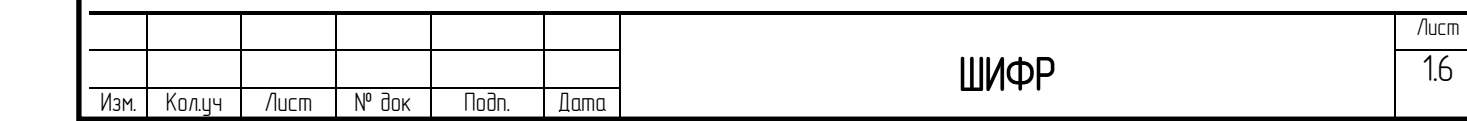

Р1 – температура теплоносителя в подающем трубопроводе, МПа;

Р2 **–** температура теплоносителя в обратном трубопроводе, МПа;

М1=ρ1\*V1

V1 - объем теплоносителя [м3];

 $p1 - n$ лотность теплоносителя, соответствующая температуре Т1 [m/m3];

#### Принятая конфигурация узла учета тепловой энергии

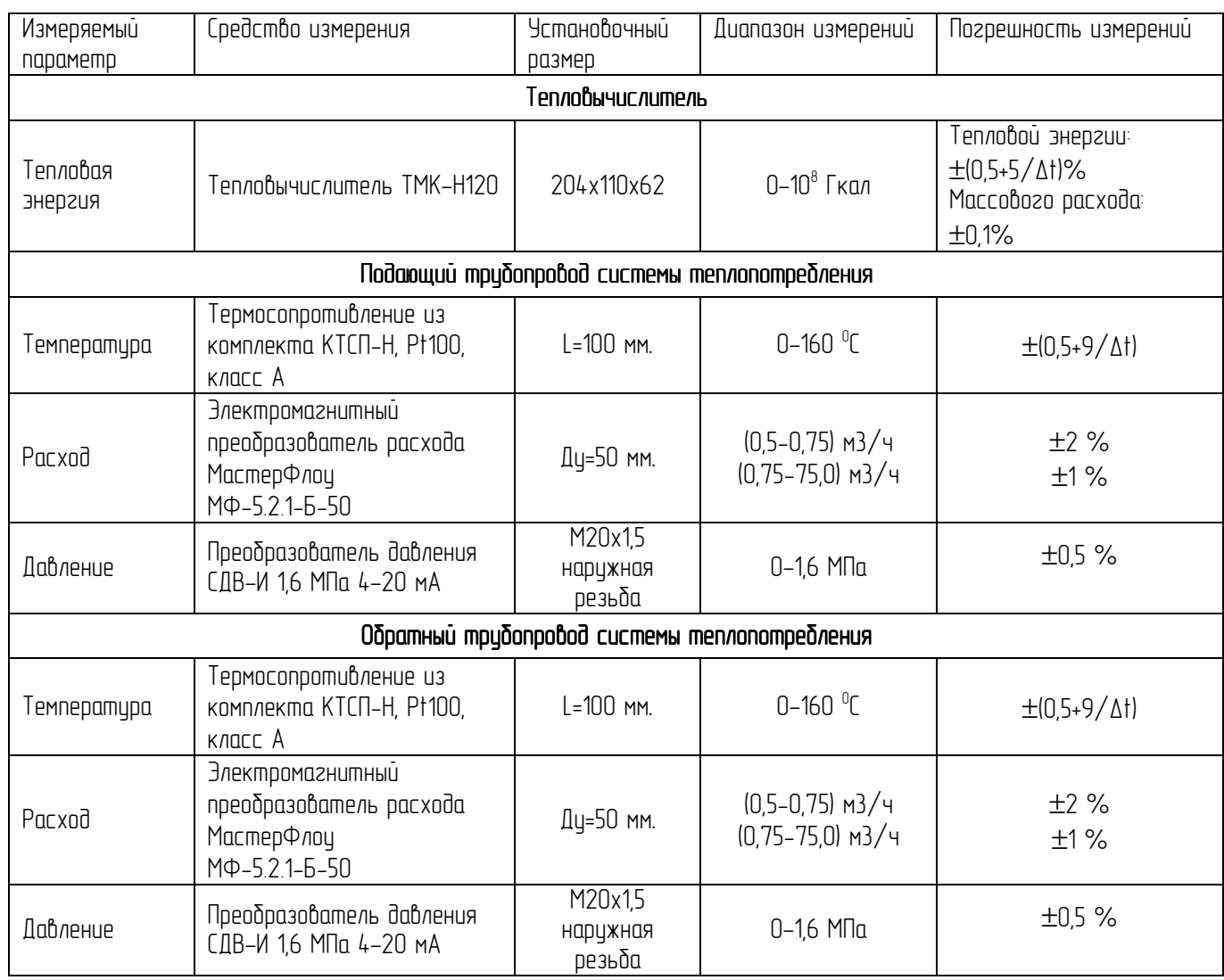

#### Организационно-технические мероприятия при производстве работ по монтажу, наладке и допуску в эксплуатацию узла учёта тепловой энергии и теплоносителя

#### Общие рекомендации по монтажу

Монтаж измерительного комплекса должен выполняться в соответствии с правилами и требованиями СНиП 12-04-2002 «Безопасность труба в строительстве» в строительстве" и противопожарным нормам.

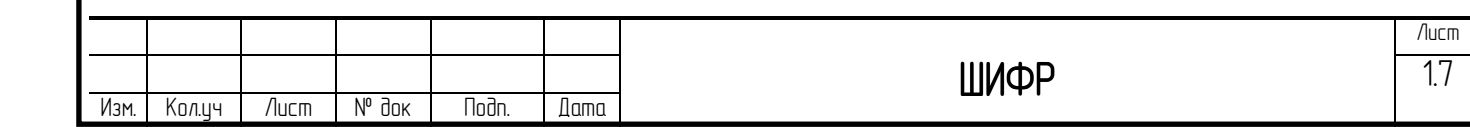

 При монтаже трубопроводов и оборудования должны быть обеспечены: прочность и плотность крепления элементов, исправность запорной и регулирующей арматуры. Измерительные истройства, вычислительная техника и дригие элементы, входящие в состав схемы ичета тепловой энергии должны устанавливаться в соответствии с инструкциями по монтажу заводовизготовителей и с согласованной проектной документацией.

#### Рекомендации по монтажу преобразователей расхода

Сечение трибопровода в месте установки расходомеров должно быть полностьюзаполняемым измеряемой жидкостью. Для устранения отрицательного влияния турбулентности потока перед и после преобразователя расхода необходимо выдерживать стабилизирующие прямые участки, длинны которого указаны на монтажной схеме. На этих ичастках не должно быть истройств, вызывающих наришение ламинарности потока жидкости: задвижек, отводов, врезок, обратных клапанов, насосов и др.

 Для демонтажа (снятия) преобразователей расхода на время поверки или ремонта необходимо предусматривать запорную арматуру до и после прибора.

Место истановки преобразователей расхода выбирается так, чтобы преобразователь расхода был легко доступен для монтажа, технического обслуживания и было исключено возможное попадание на него воды из фланцевых и резьбовых соединений.

Преобразователи расхода устанавливаются на штатное место после окончания всех сварочных работ на монтириемых трибопроводах изла ичета.

 Направление стрелки на корпуса расходомера должно совпадать с направлением потока жидкости.

#### Рекомендации по монтажу термопреобразователей сопротивления

 Термопреобразователи сопротивления следует монтировать симметрично к оси трубопровода одинаковым способом как на подающем, так и на обратном трубопроводах.

 Термопреобразователи сопротивления должны быть полностью погружены в защитные гильзы. Гильзы термопреобразователей или присоединители должны монтироваться в бобышки привариваемые к трубопроводу и должны быть расположены в трубопроводе так, чтобы теплоноситель омывал их по всей длине. Активная часть термопреобразователя должна быть заглублена согласно монтажной схеме.

Следует обеспечить достаточно места для монтажа и демонтажа датчиков или их гильз.

 Для улучшения теплопроводности необходимо в гильзу налить несколько капель теплостойкого масла между.

#### Приёмка в эксплуатацию узла учёта тепловой энергии

Допуск в эксплуатацию узла учета тепловой энергии и теплоносителя производится согласно пунктам 62-72 «Правил коммерческого учета тепловой энергии».

Узел учета потребителя считается допущенным к ведению учета полученной тепловой энергии и теплоносителя после подписания Акта допуска в эксплуатацию представителем теплоснабжающей организации и представителем потребителя.

Учет тепловой энергии и теплоносителя на основе показаний приборов изла ичета потребителя осуществляется с момента подписания Акта допуска в эксплуатацию.

 Перед каждым отопительным периодом и после очередной поверки или ремонта приборов учета осуществляется проверка готовности узла учета тепловой энергии к эксплуатации, о чем составляется соответствующий Акт.

#### Эксплуатация узла учёта тепловой энергии

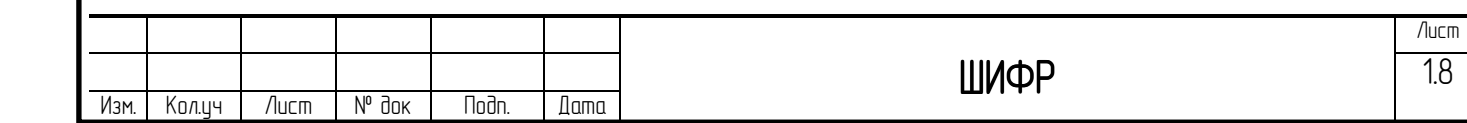

Узел учёта тепловой энергии должен эксплуатироваться в соответствии с технической документацией, предусмотренной проектом, инструкциями заводов изготовителей на средства измерения и вычислительной техники, входящей в состав системы автоматизированного ичёта тепловой энергии и теплоносителя и в строгом соответствии с «Правилами коммерческого цчета тепловой энергии»..

Ответственность за эксплуатацию и текущее обслуживание узла учета потребителя несет должностное лицо, назначенное рцководителем организации, в чьем ведении находится данный цзел ичета.

Работы по обслуживанию узла учета, связанные с демонтажом, поверкой, монтажом и ремонтом оборудования должны выполняться персоналом специализированных организаций, имеющих свидетельство СРО на право выполнения таких работ.

Риководитель организации. В ведении которого находится изел ичета тепловой энергии потребителя, по первому требованию должен обеспечить беспрепятственный доступ представителям теплоснабжающей организации на его узел учета тепловой энергии.

Показания приборов изла ичета потребителя ежемесячно, в срок, определенный Договором на теплоснабжение, потребитель обязан представить в теплоснабжающую организацию.

#### Диспетчеризация

Для передачи информации с теплосчетчика на компьютер проектом предусмотрена установка GSM модема Cinterion MC52iT, обеспечивающего передачу данных в стандарте GPRS класса  $10$  с максимальной скоростью до 85,6 кбит/с на приём и 42,8 кбит/с при оправлении данных и функционирующего в четырех диапазонах частот 850/900/1800/1900 GSM/GPRS.

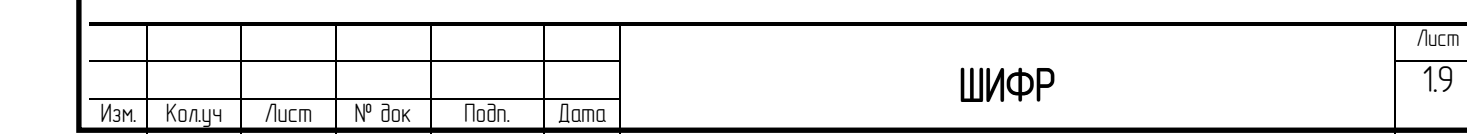

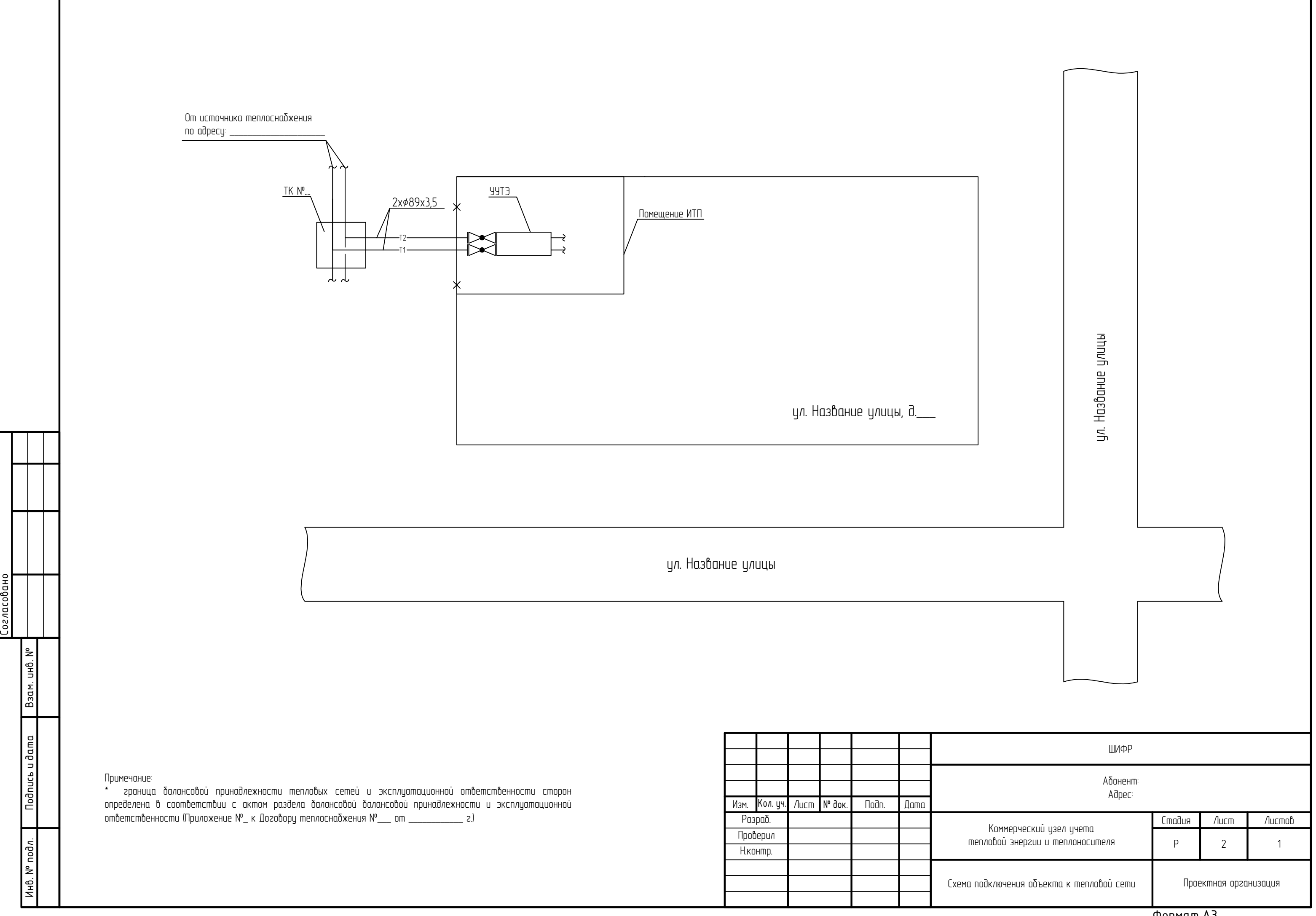

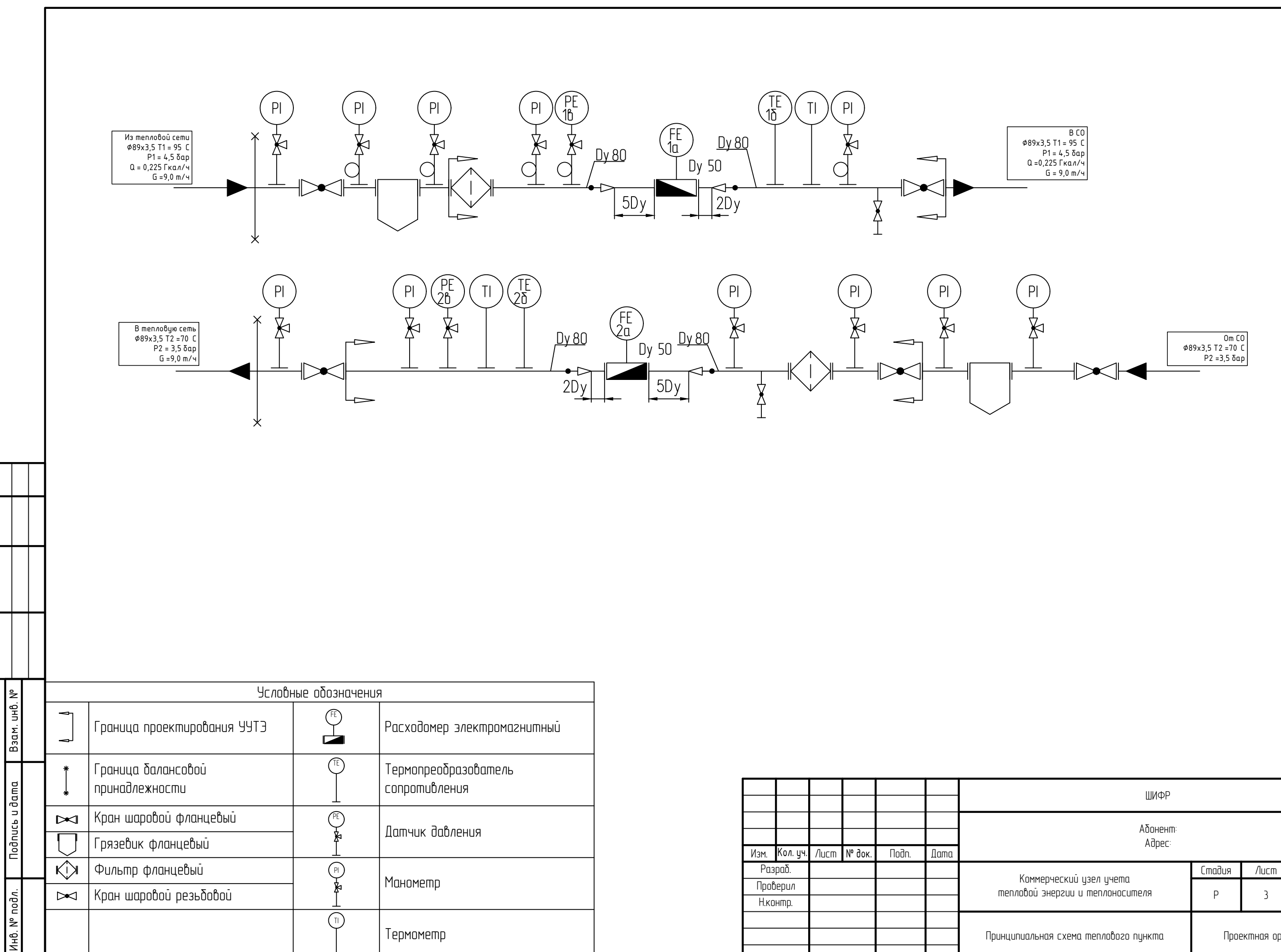

Термометр

Согласовано

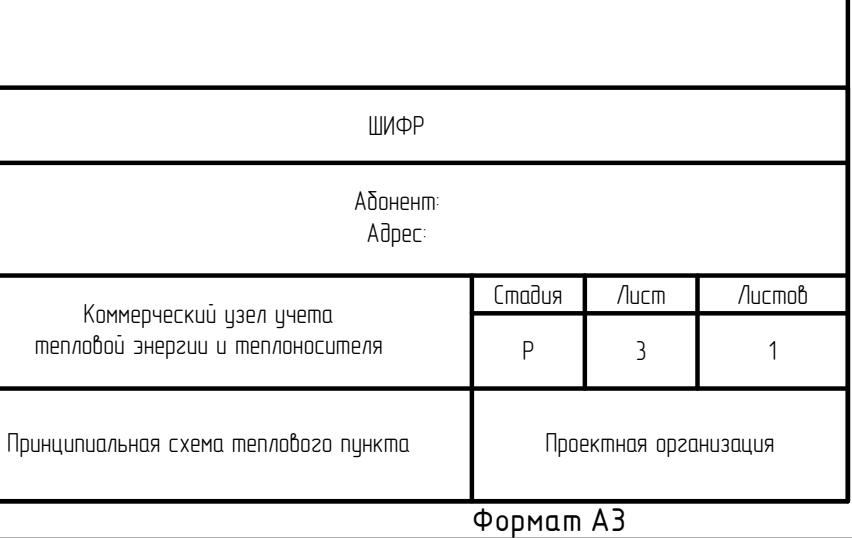

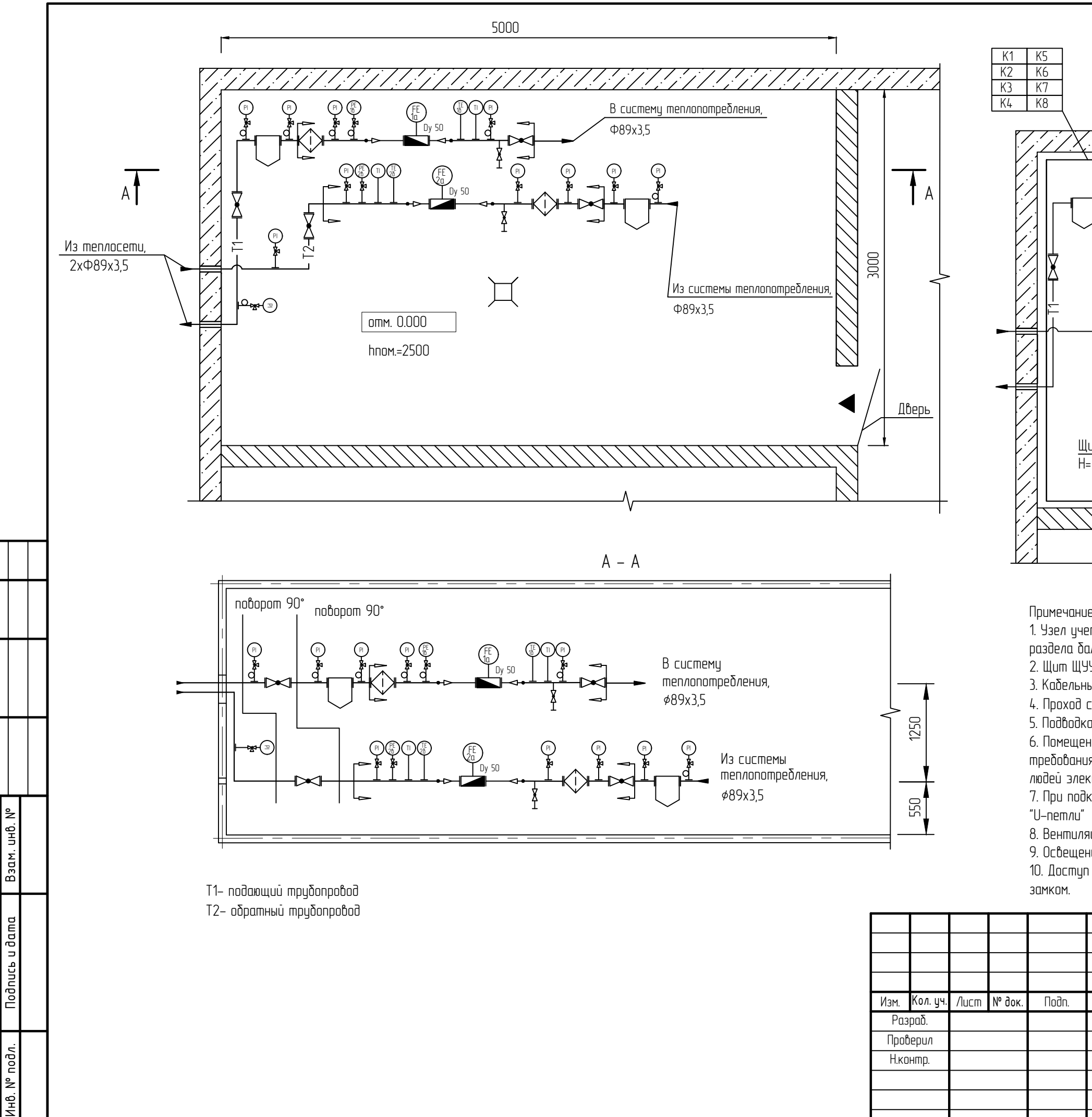

Согласованс

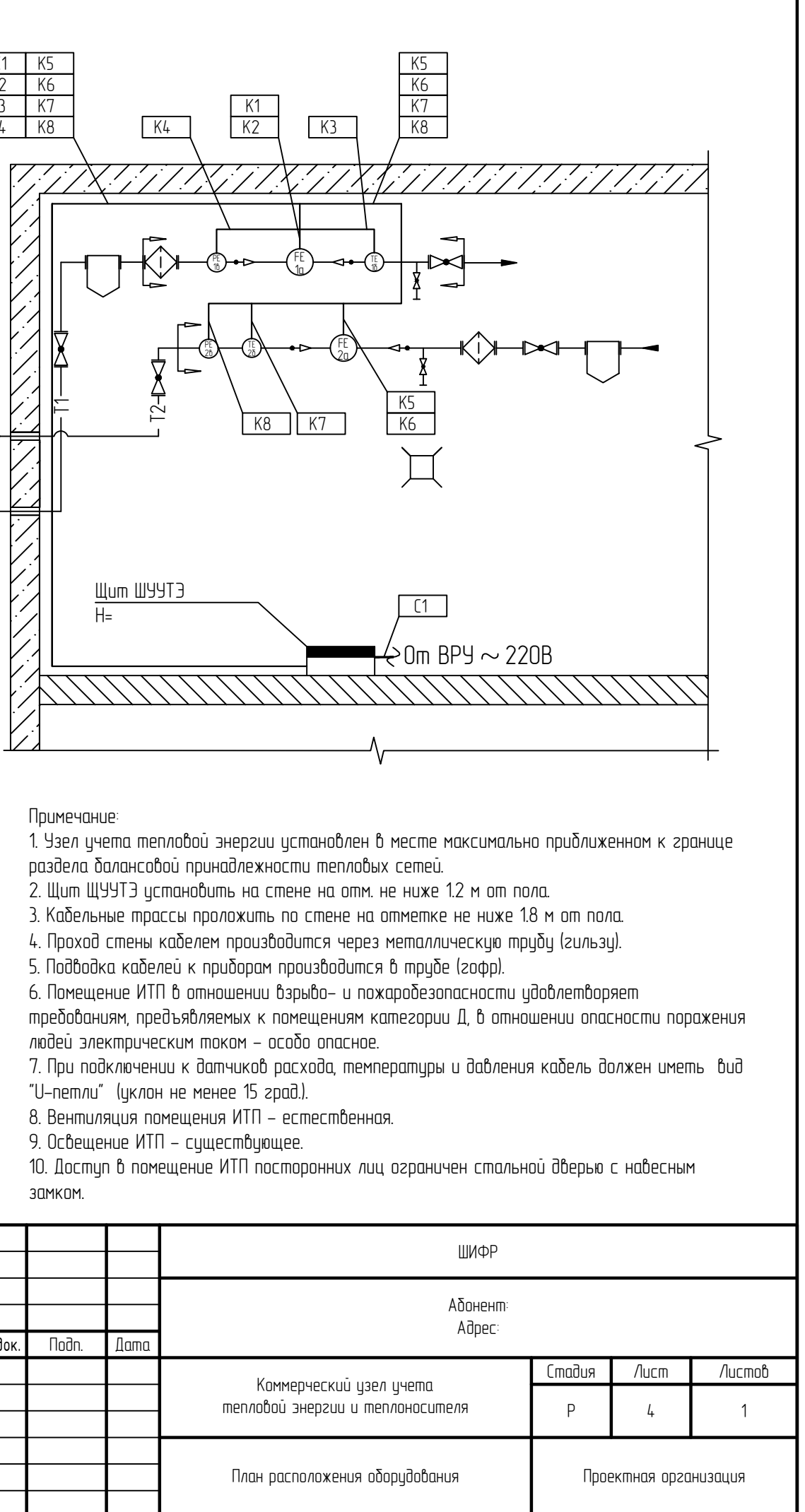

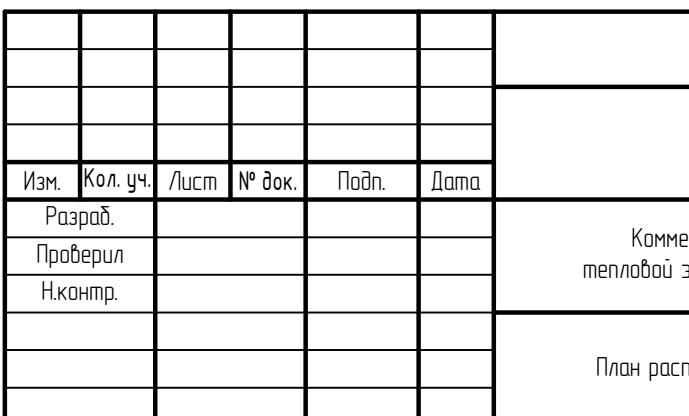

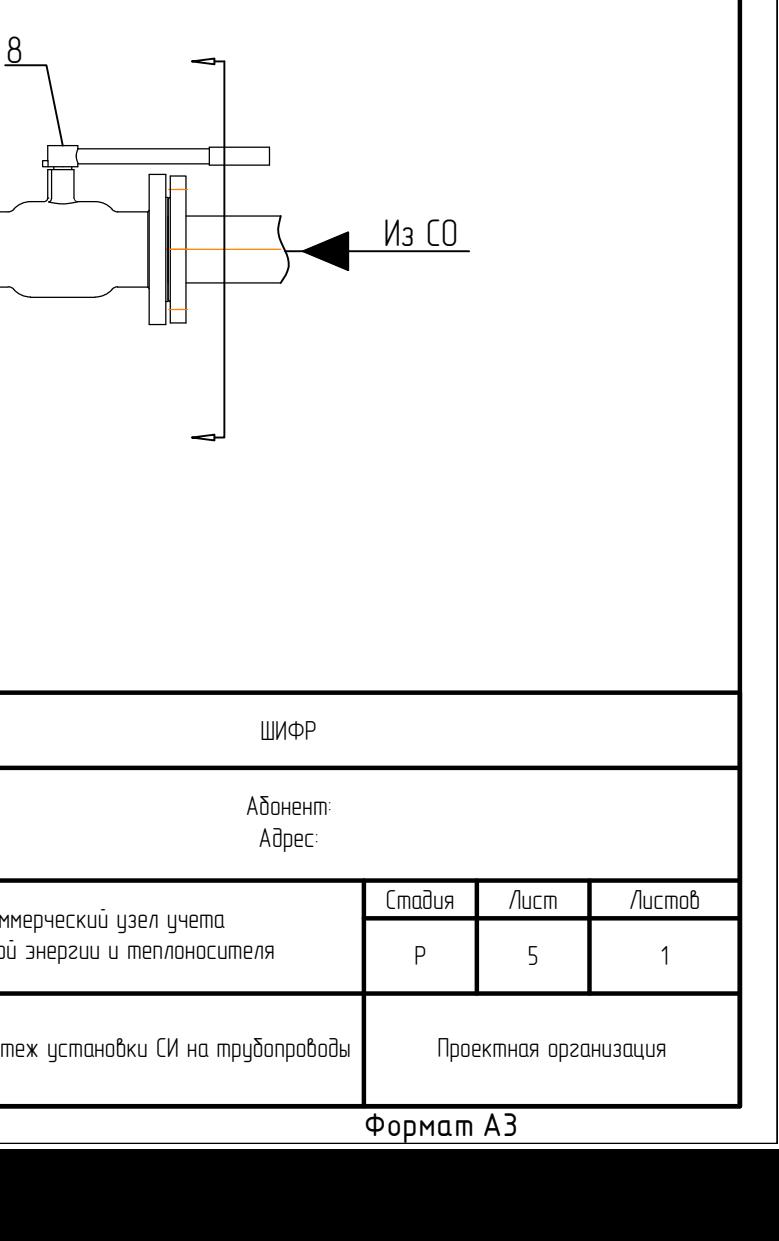

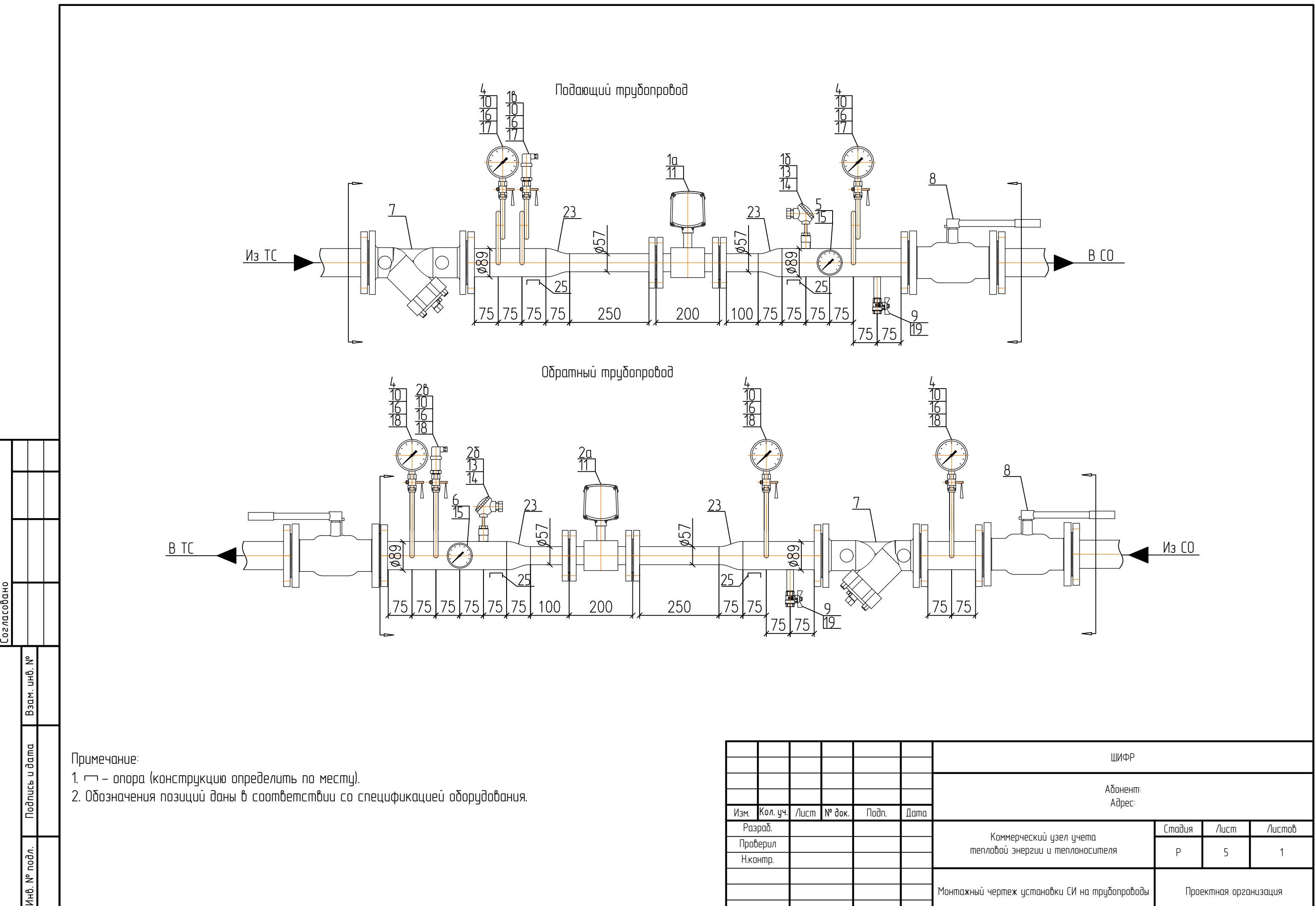

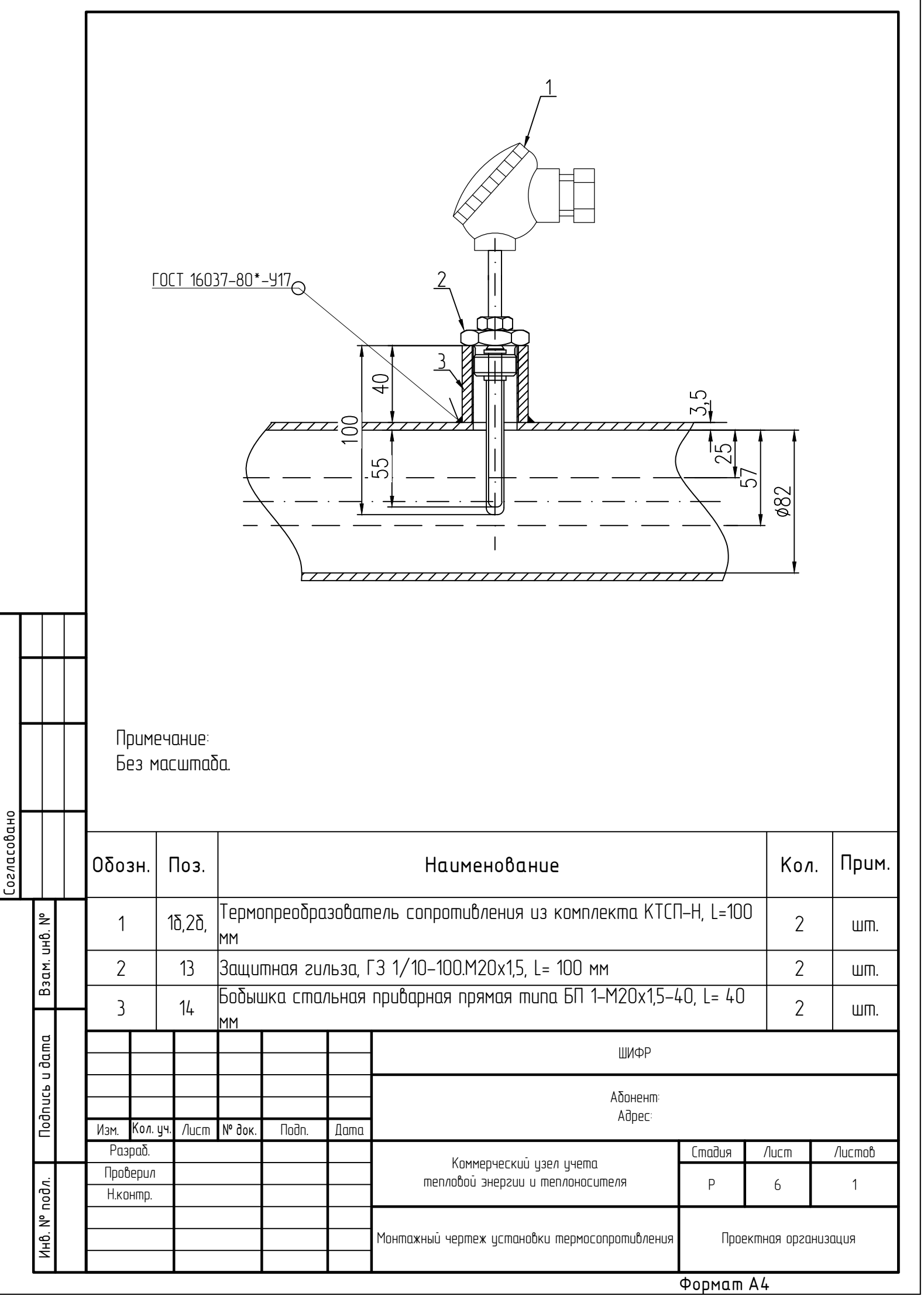

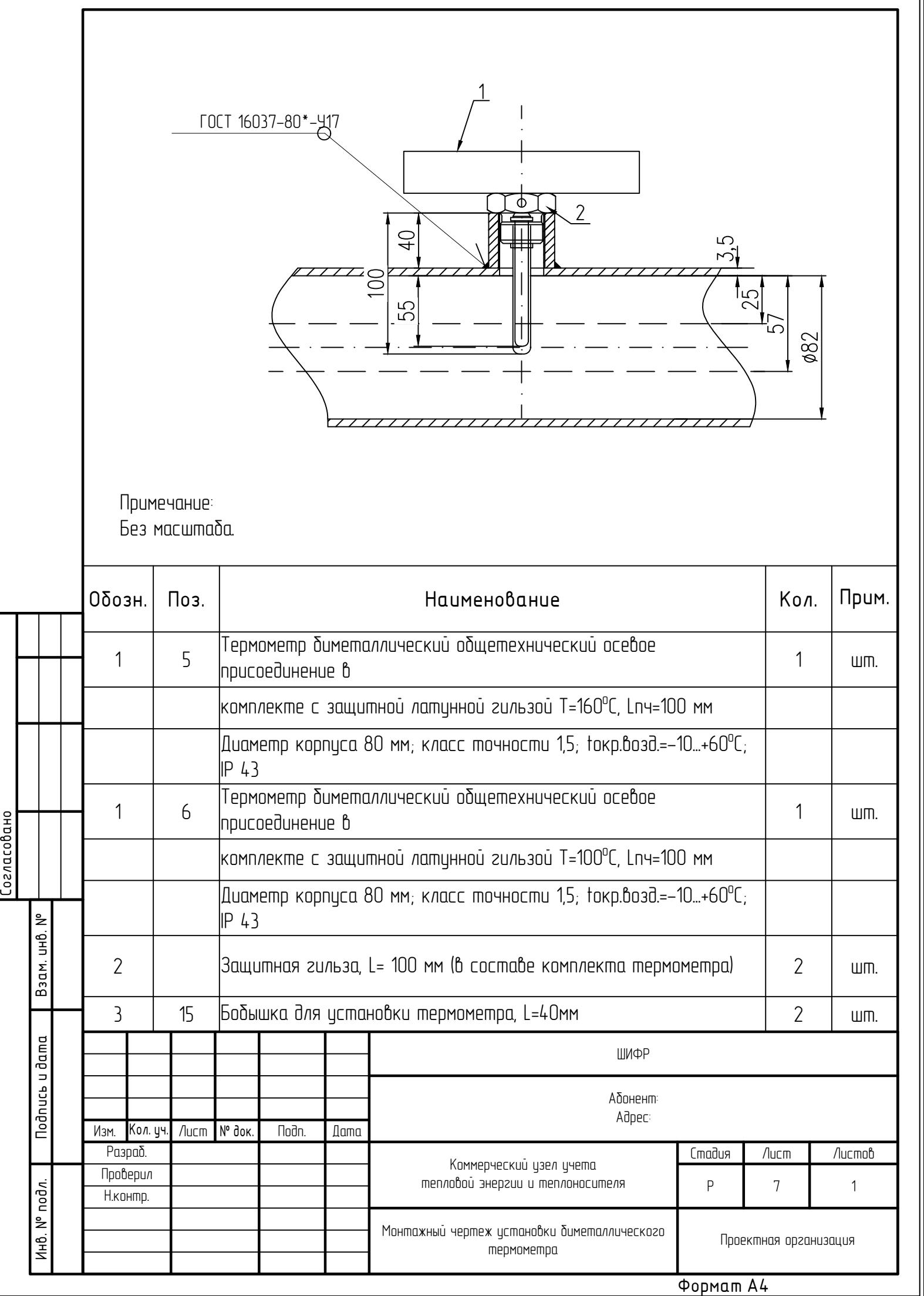

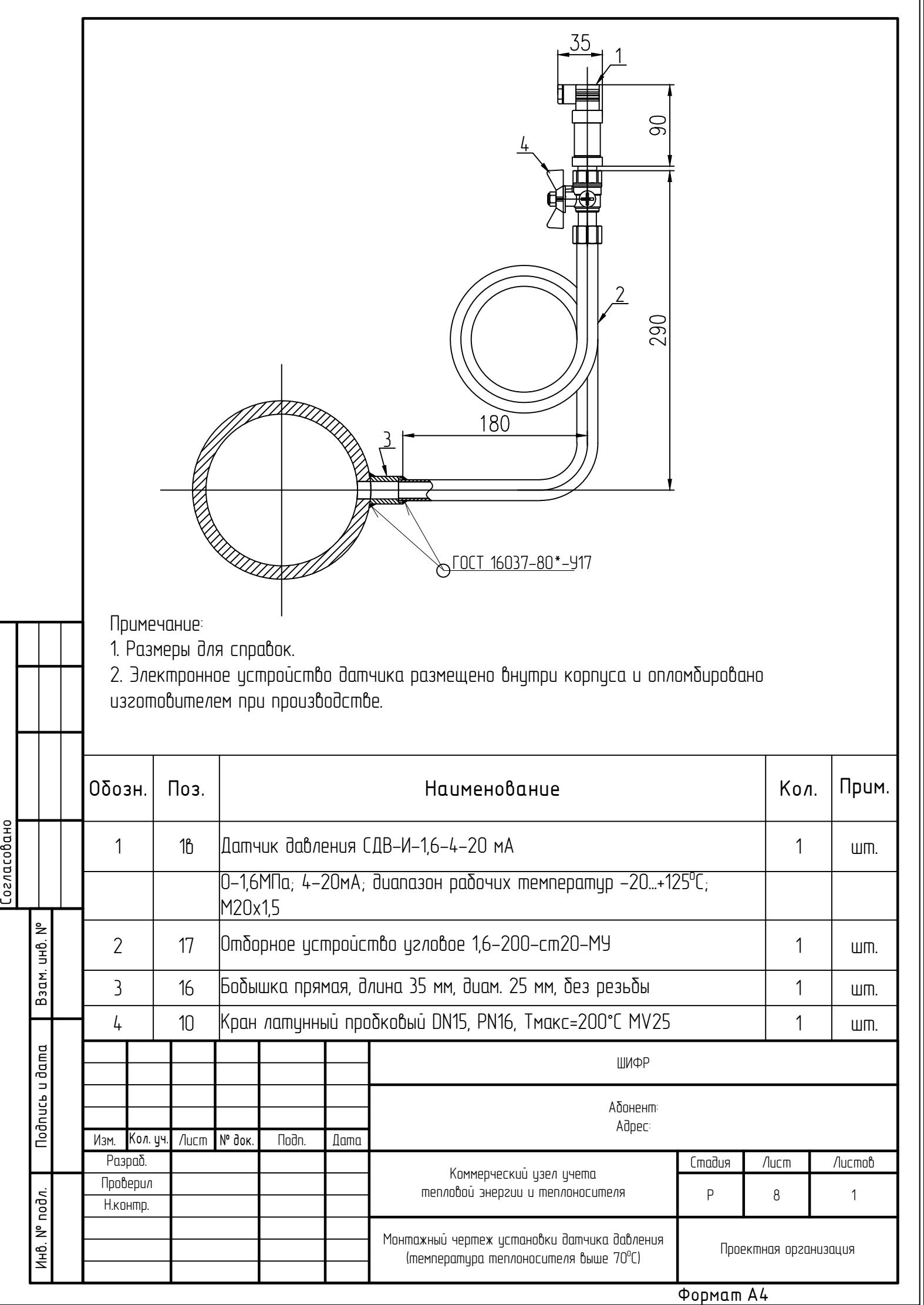

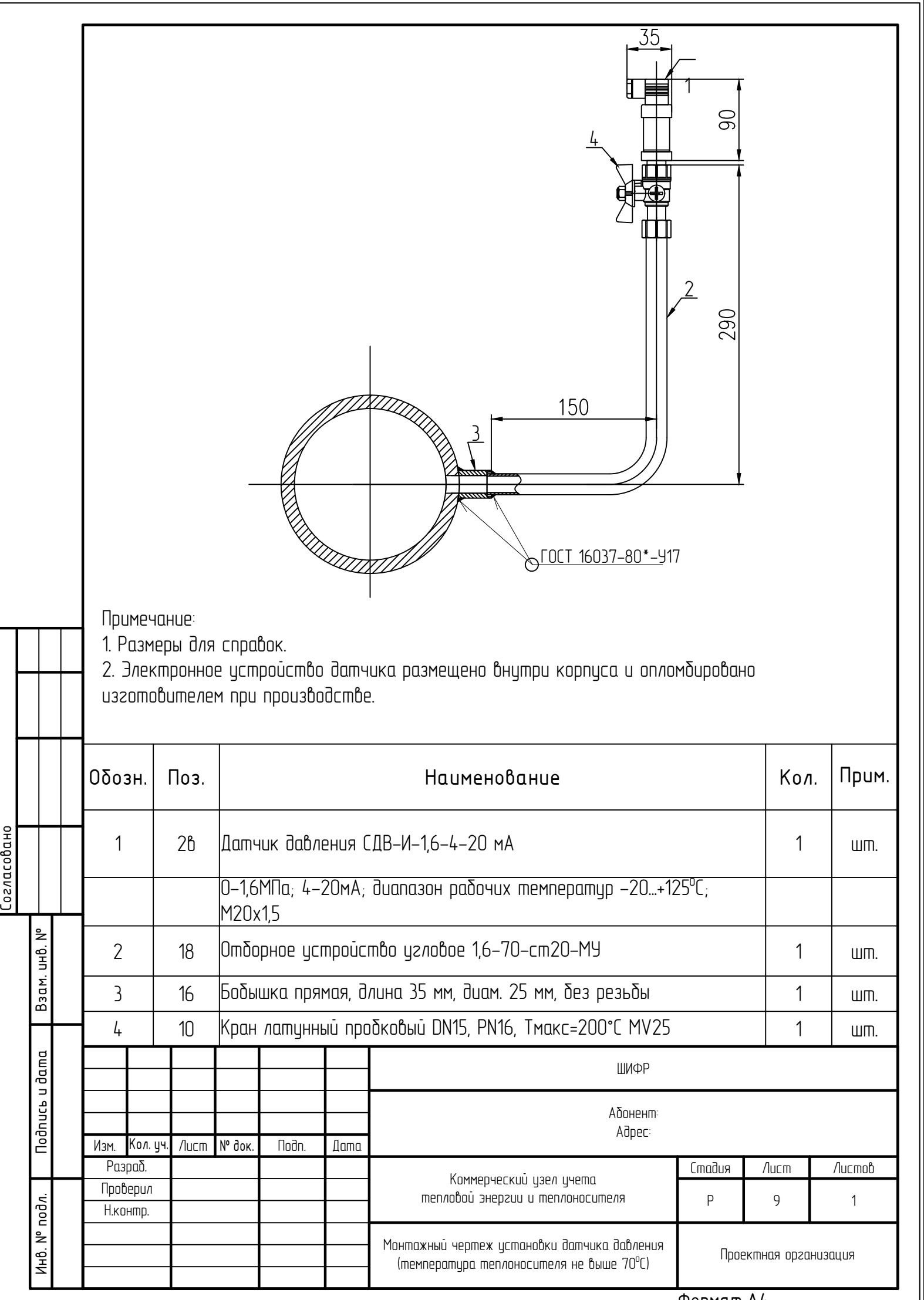

<u>Формат А4</u>

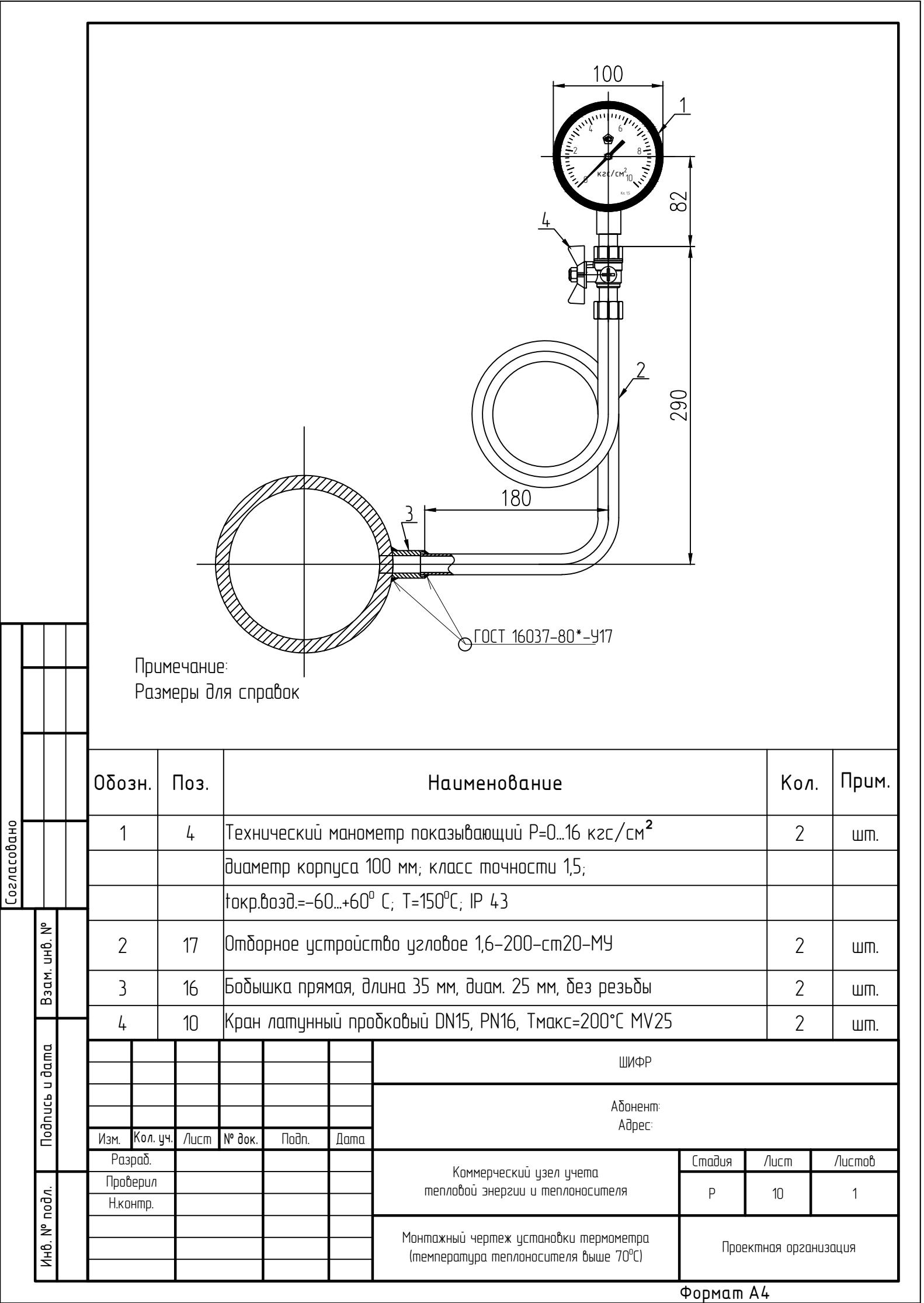

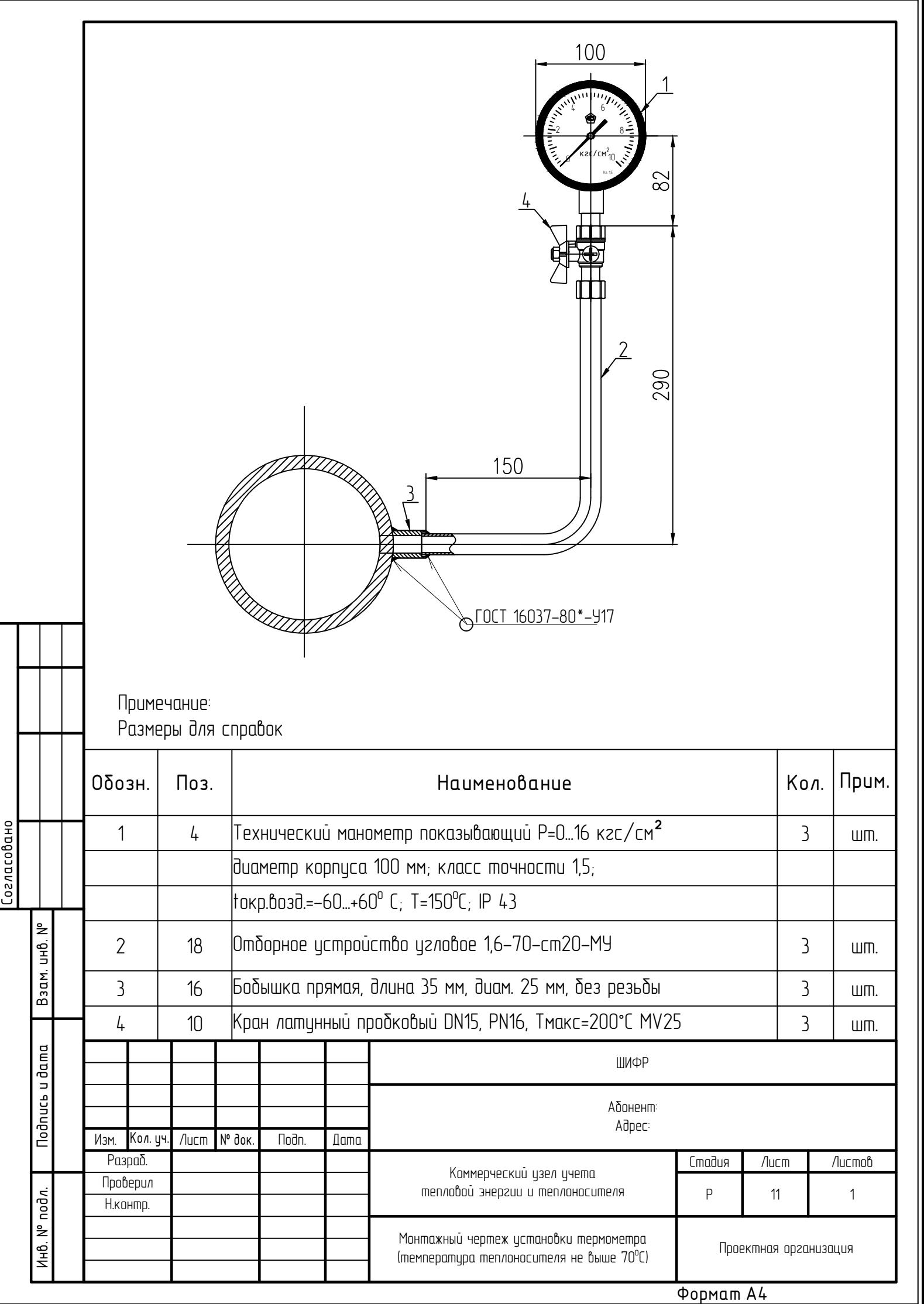

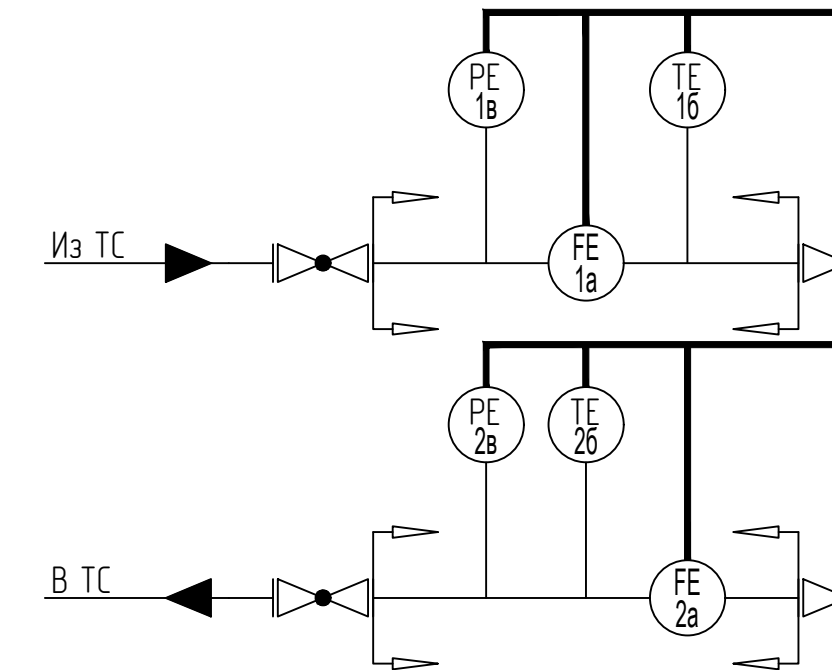

Расчет тепловой энергии производится по формуле:

Wтс= m1х(h1-h2), где:

Wmc - тепловая энергия, отпущенная на нужды отопления (Гкал);

W1 – тепловая энергия, отпущенная потребителю по подающему трубопроводу системы отопления (Гкал);

W2 - тепловая энергия, возвращенная потребителем по обратному трубопроводу системы отопления  $(\Gamma$ кал):

m1 - масса теплоносителя, отпущенного потребителю по подающему трубопроводу системы отопления  $(m)$ ;

m2 - масса теплоносителя, возвращенного потребителем по обратному трубопроводу системы отопления  $(m)$ ;

h1 - энтальпия теплоносителя по подающему трубопроводу системы отопления (Гкал/т);

h2 - энтальпия теплоносителя по обратному трубопроводу системы отопления (Гкал/т);

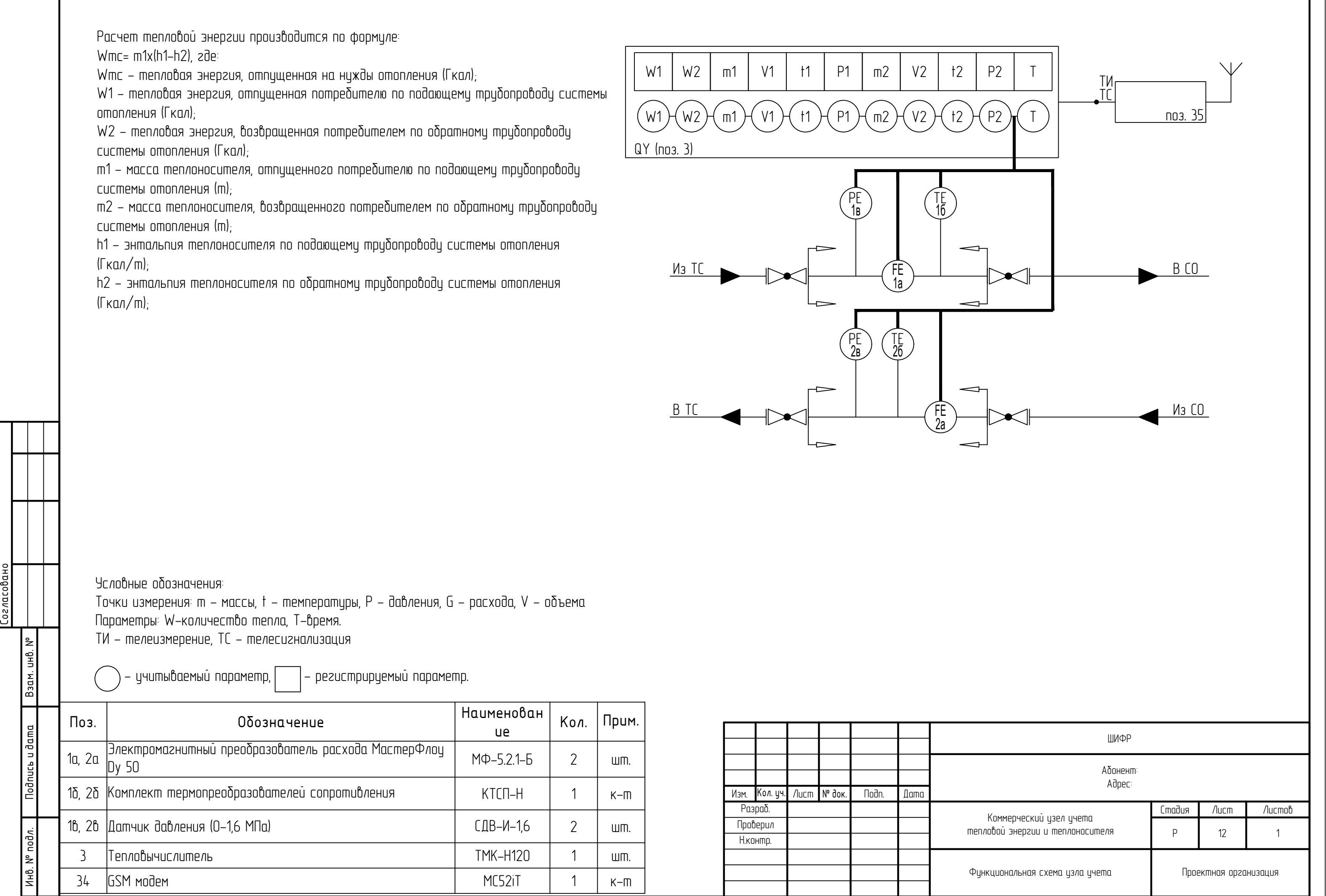

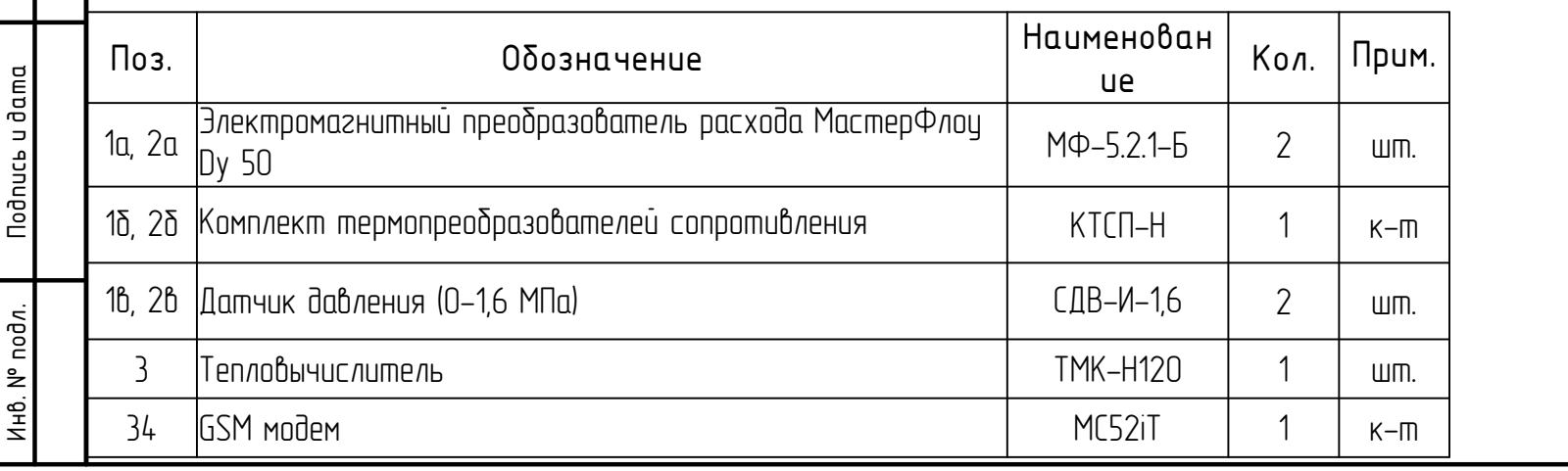

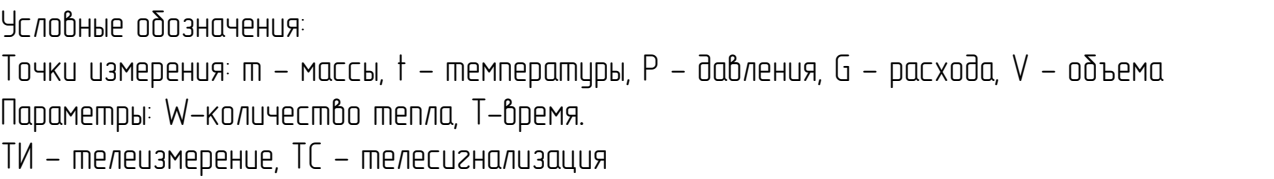

 $-$  учитываемый параметр,  $\boxed{\phantom{1}}$  – регистрируемый параметр.

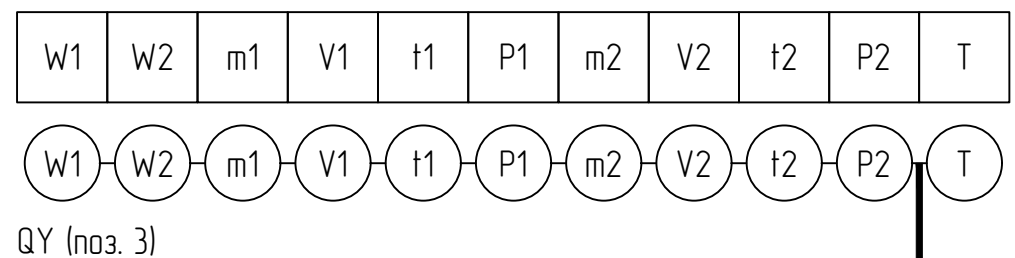

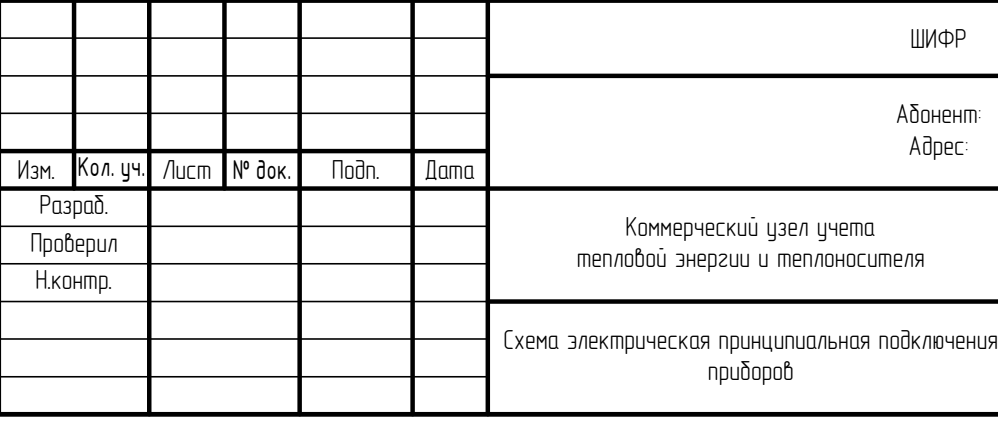

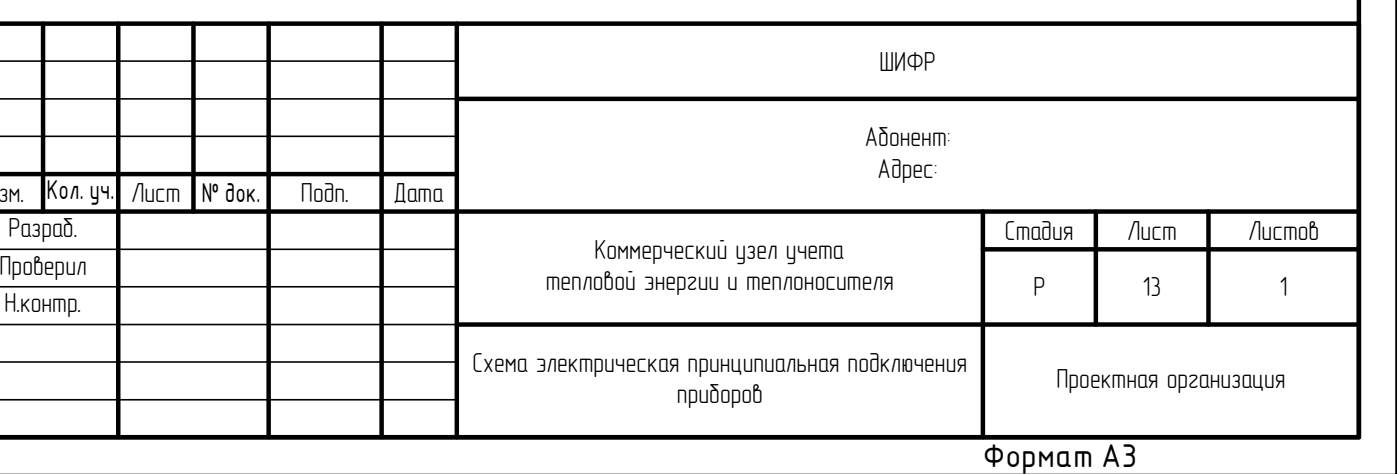

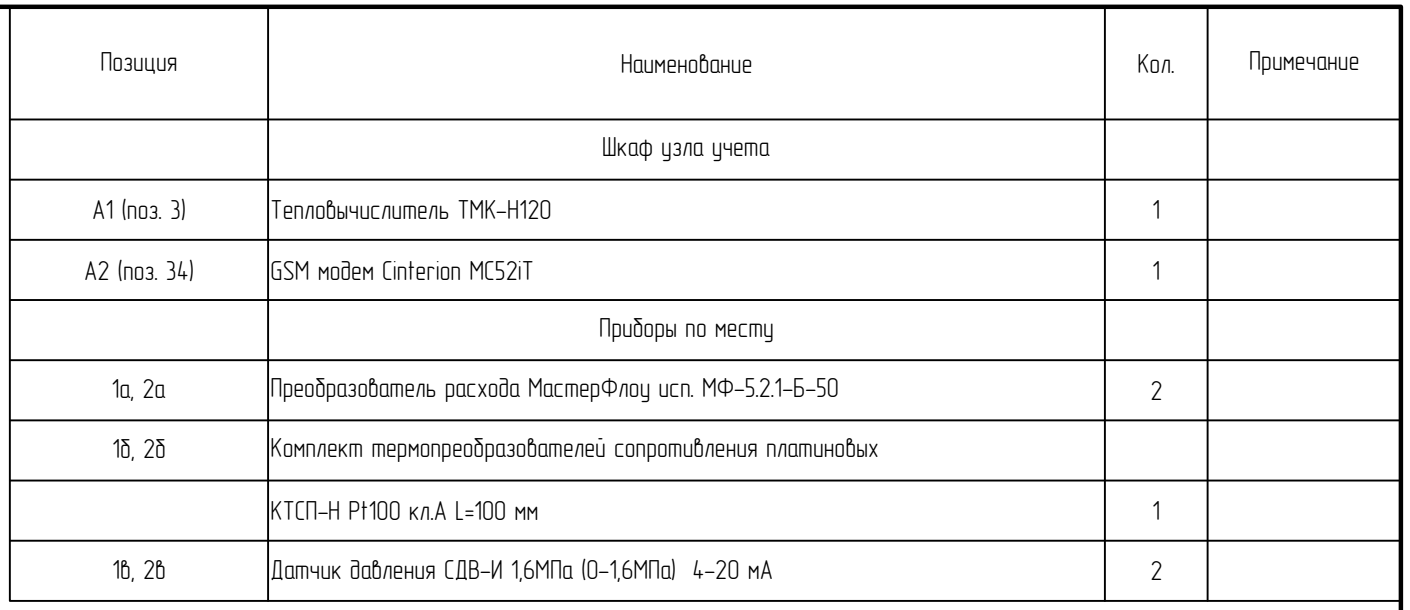

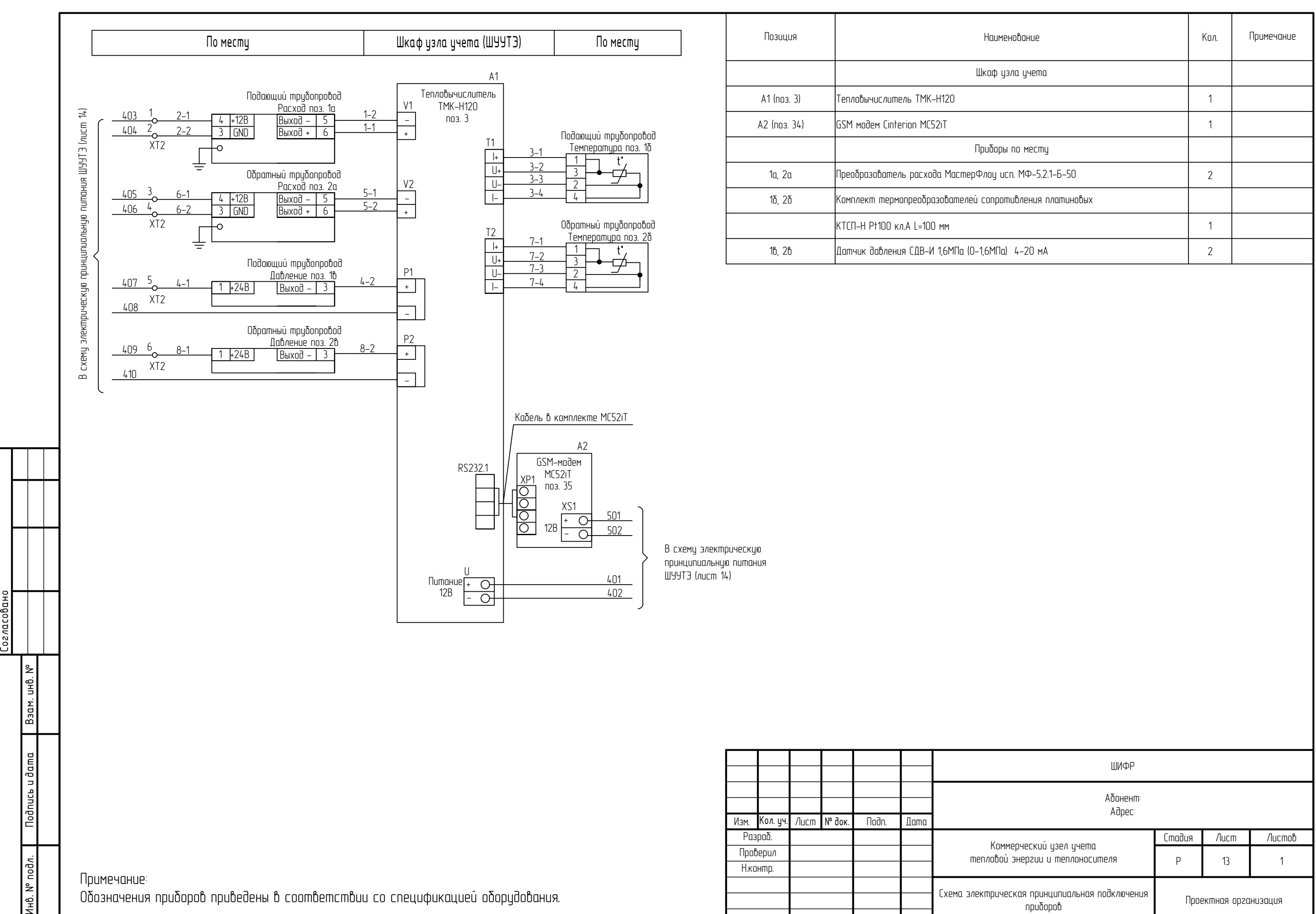

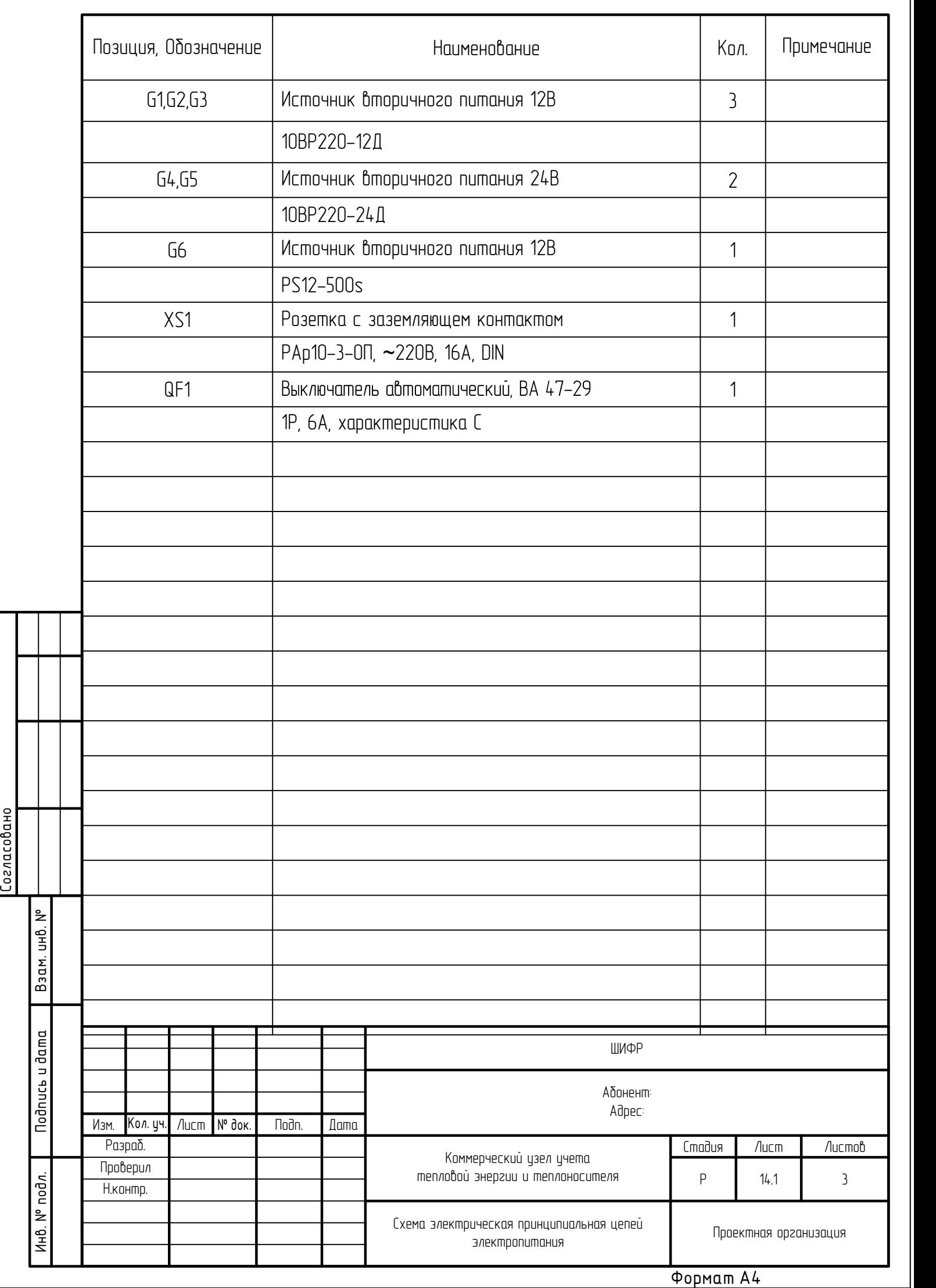

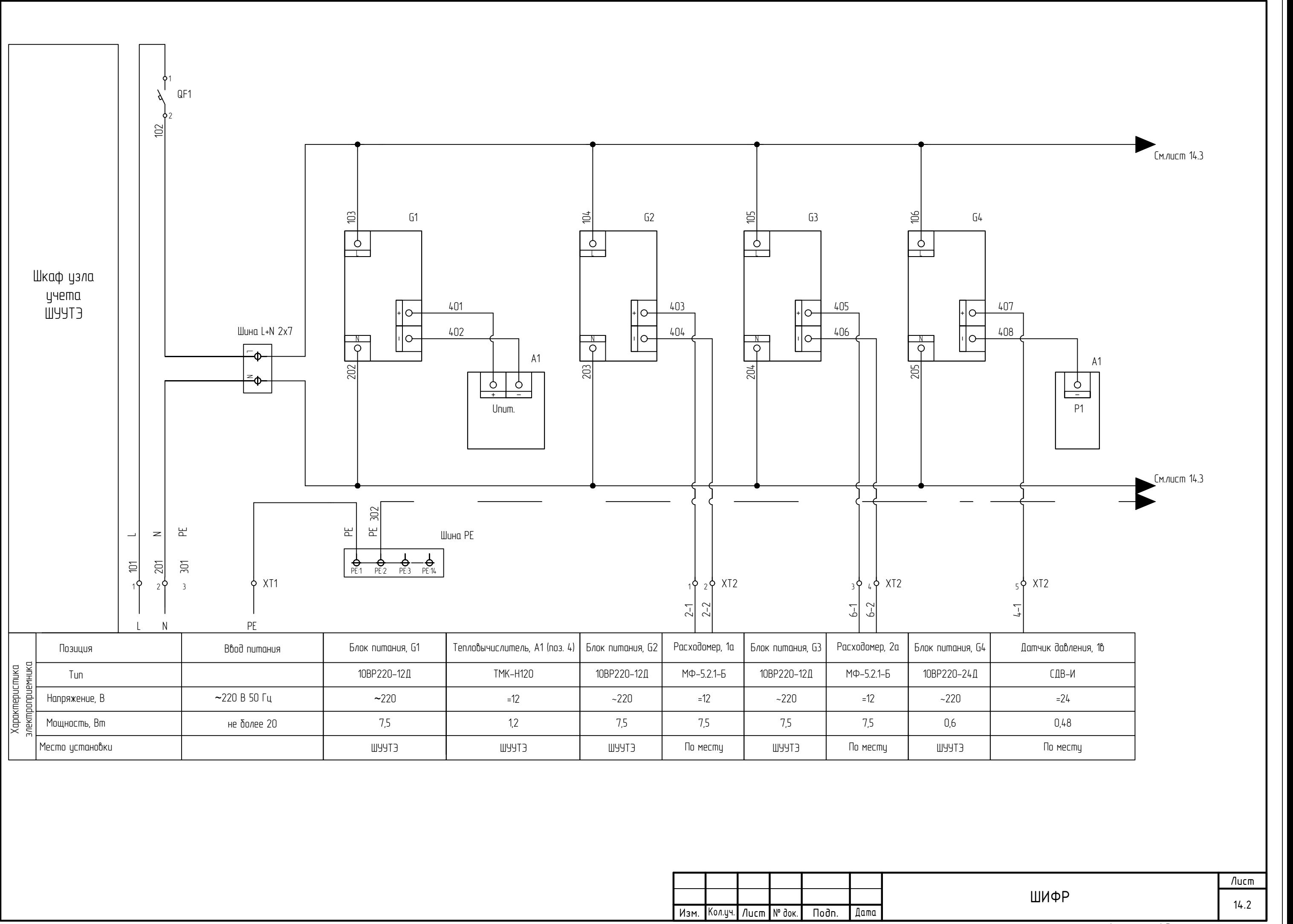

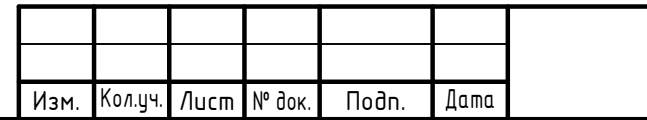

## Формат А3

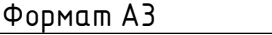

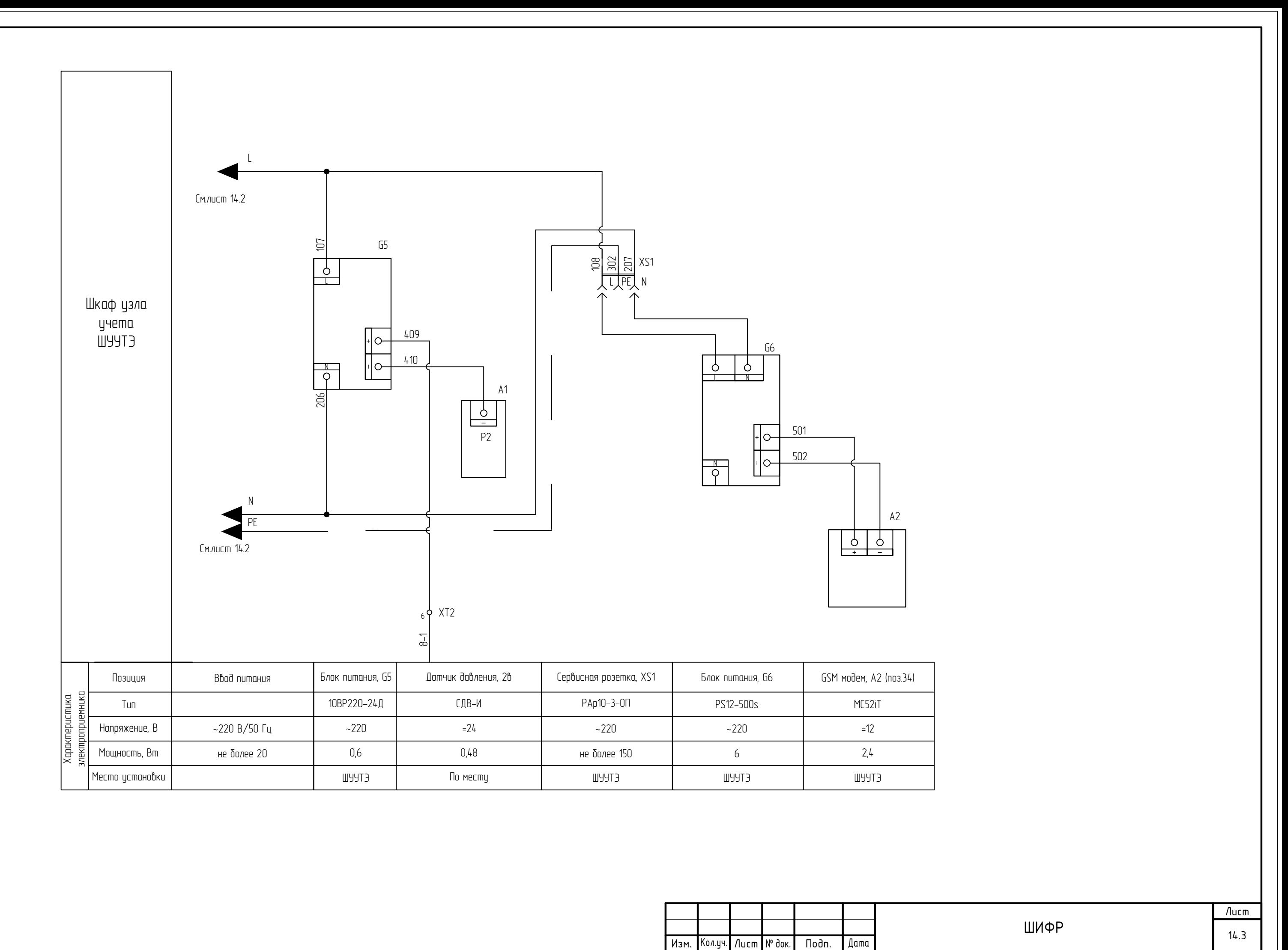

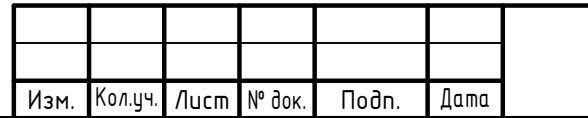

ШИФР

Лист

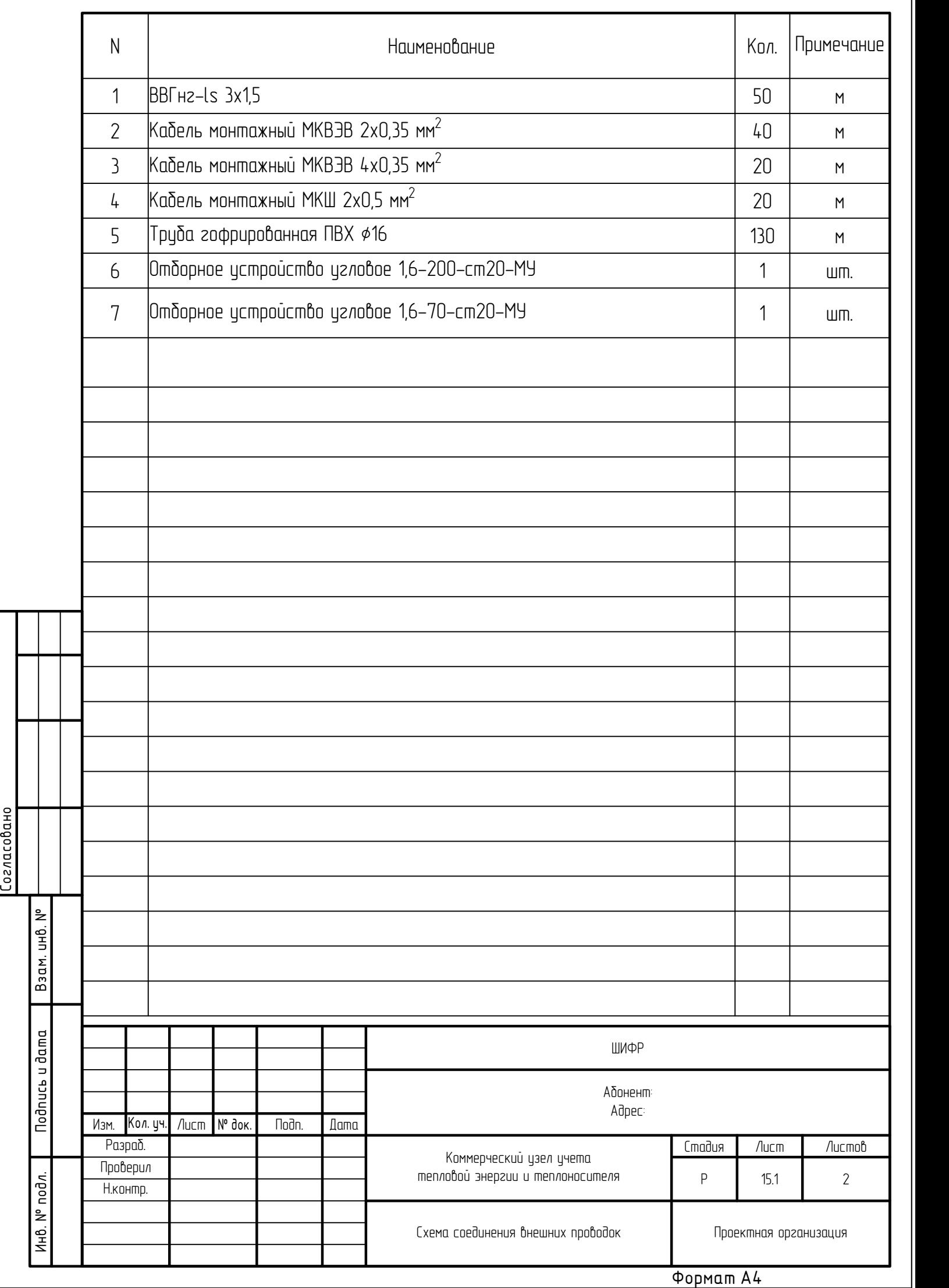

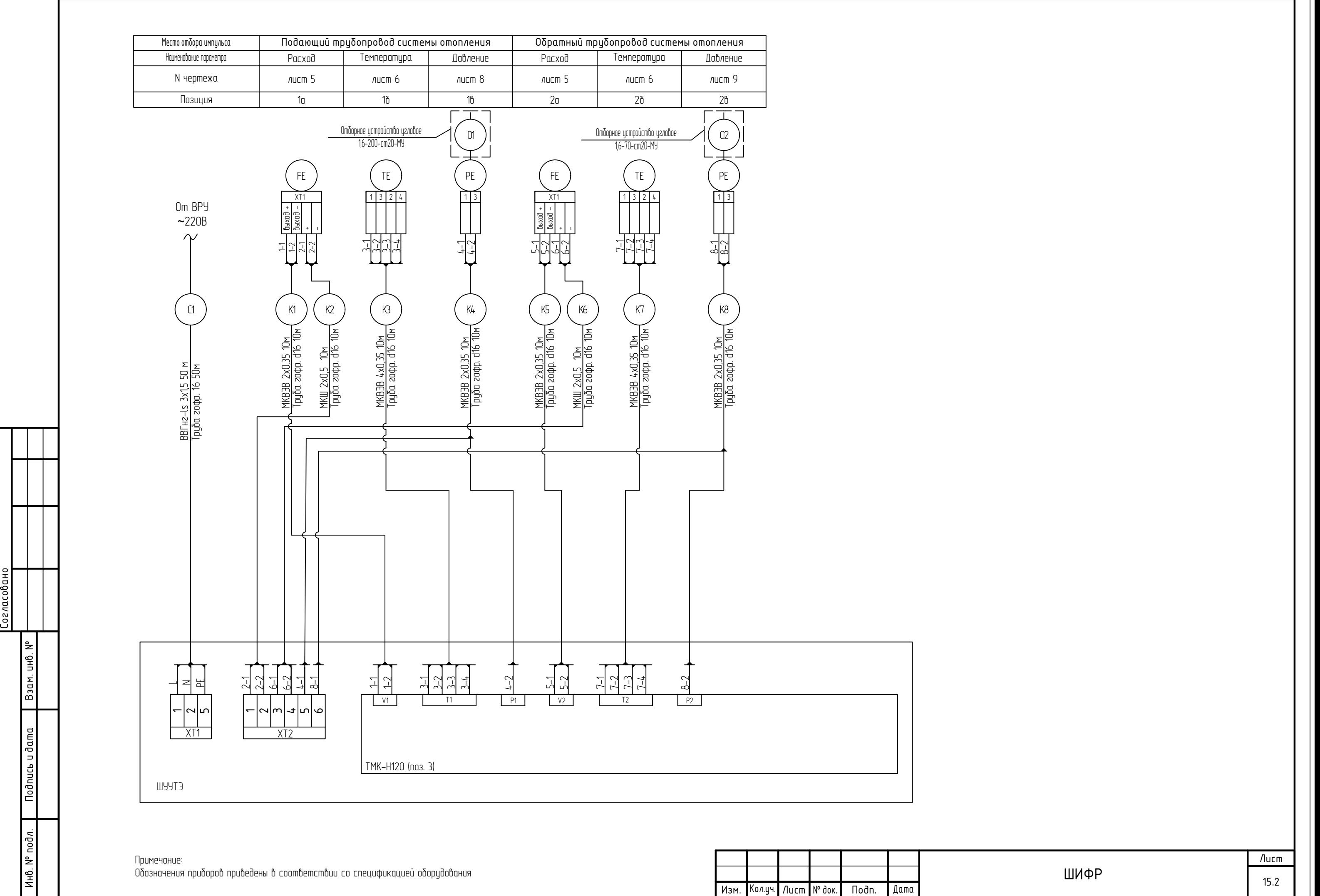

Примечание:<br>Обозначения приборов приведены в соответствии со спецификацией оборудования

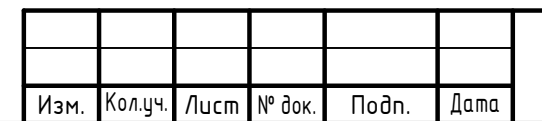

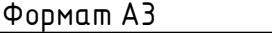

ШИФР

Лист

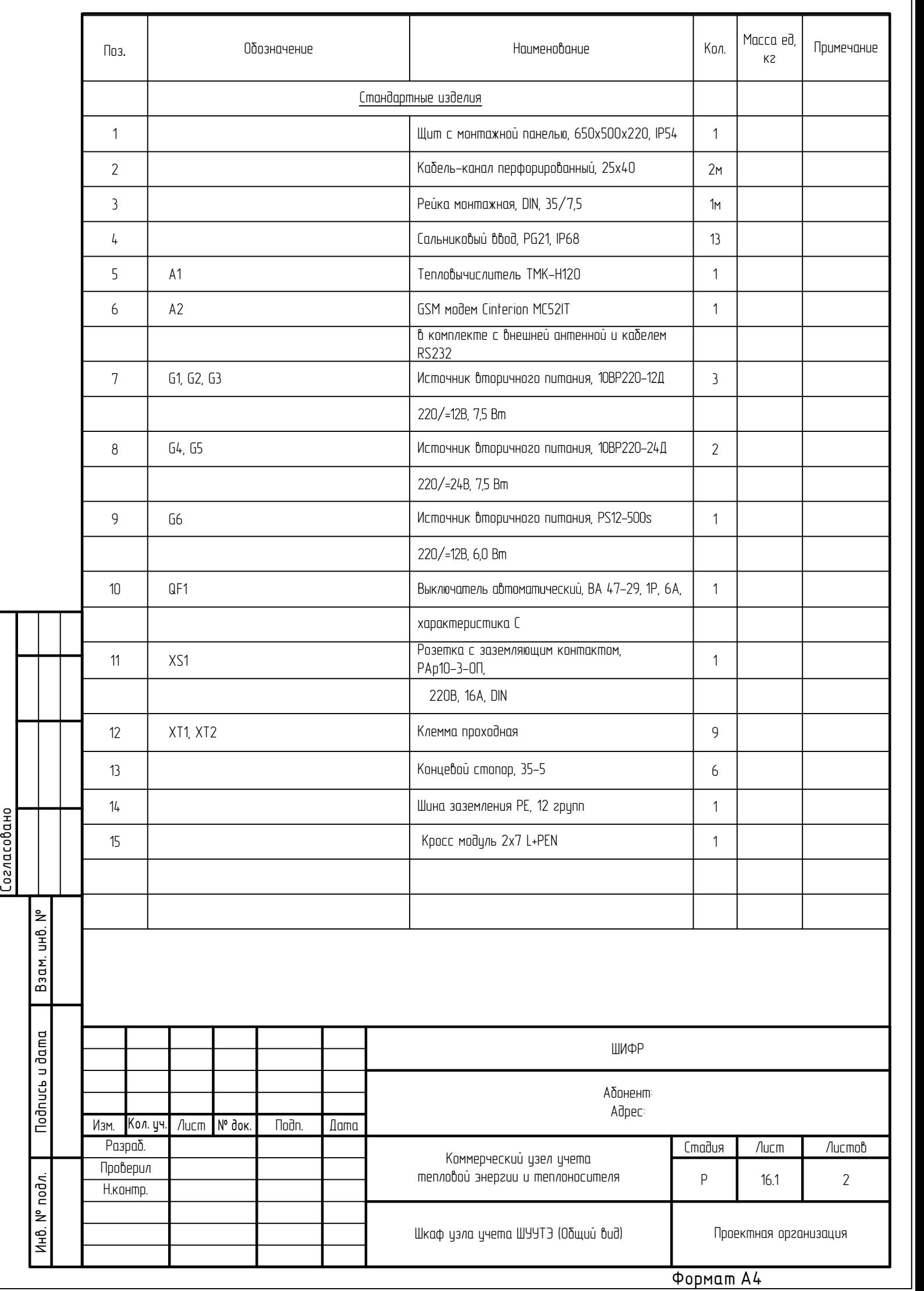

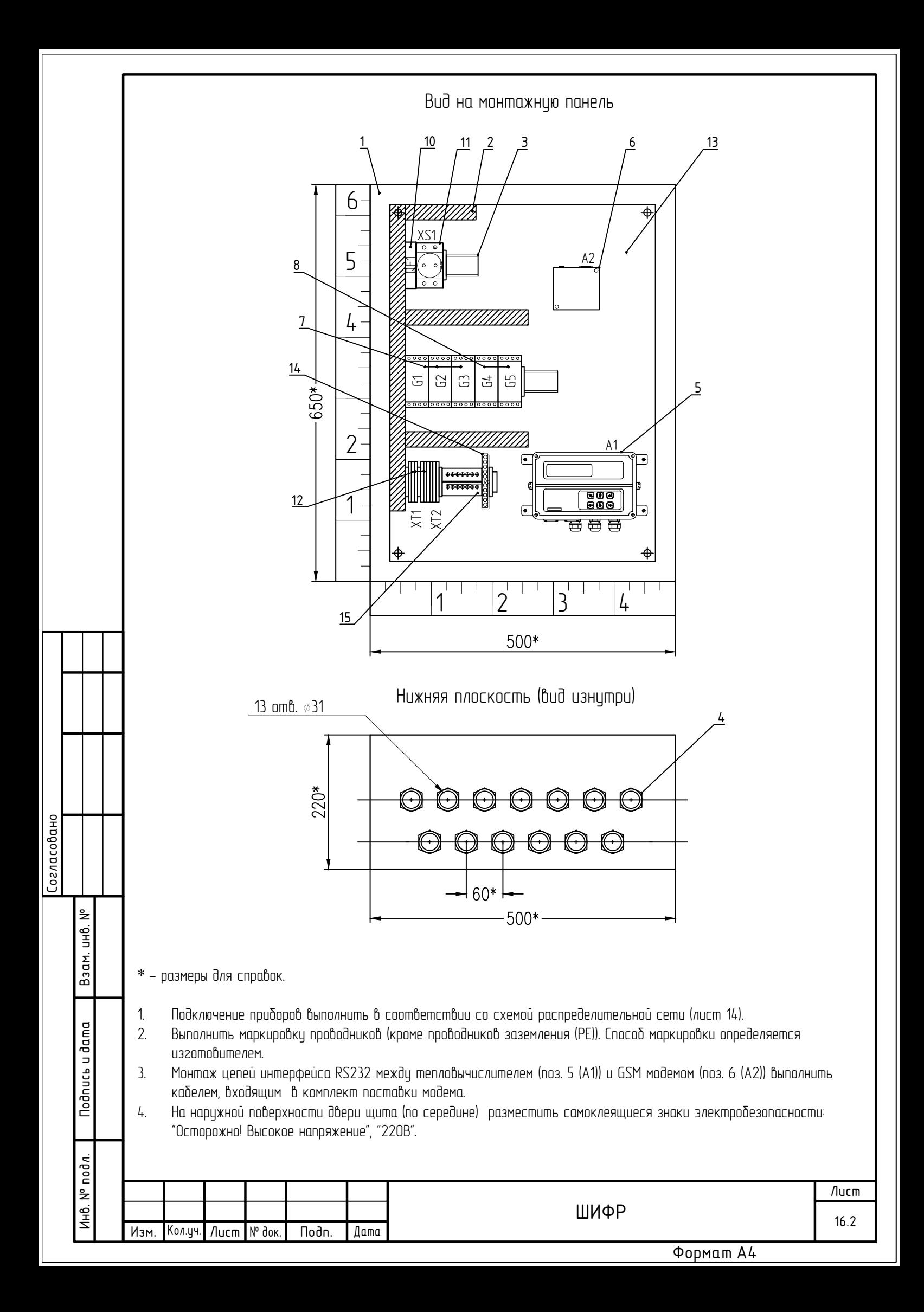

Корпус электронного блока преобразователя расхода МастерФлоу

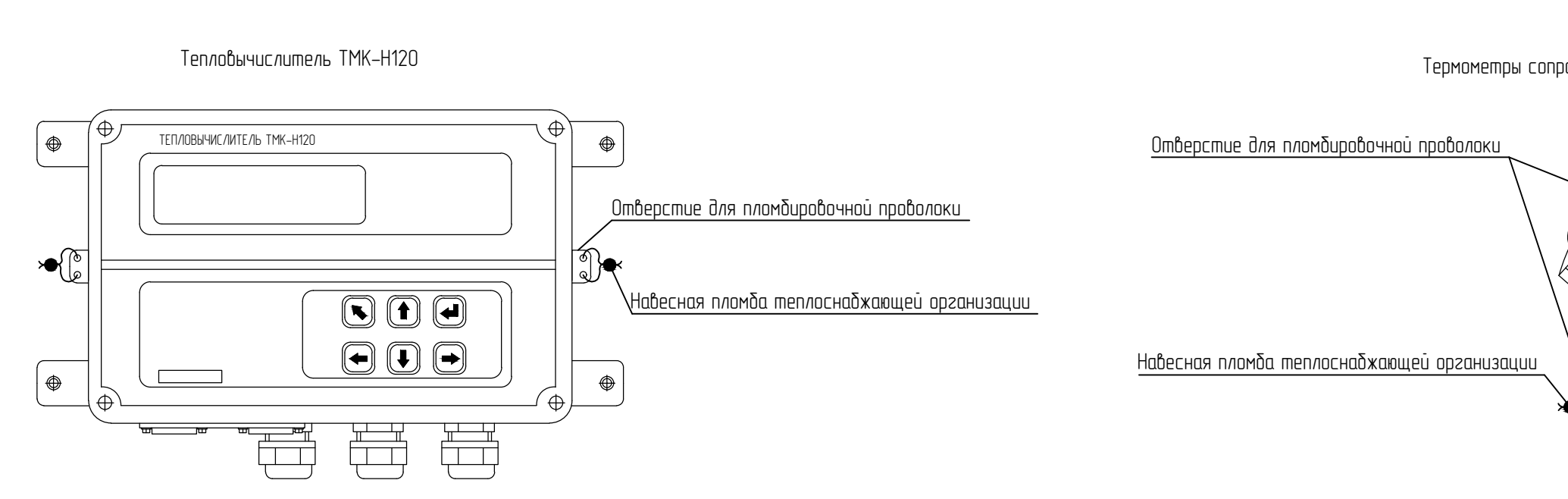

При допуске в эксплуатацию приборов коммерческого учета тепловой энергии и<br>теплоносителя тепловычислитель ТМК–Н, преобразователи расхода электромагнитные преобразователи расхода электромагнитные МастерФлоу, термопреобразователи КТСП-Н должны быть опломбированы представителем теплоснабжающей организации согласно приведенной схеме.

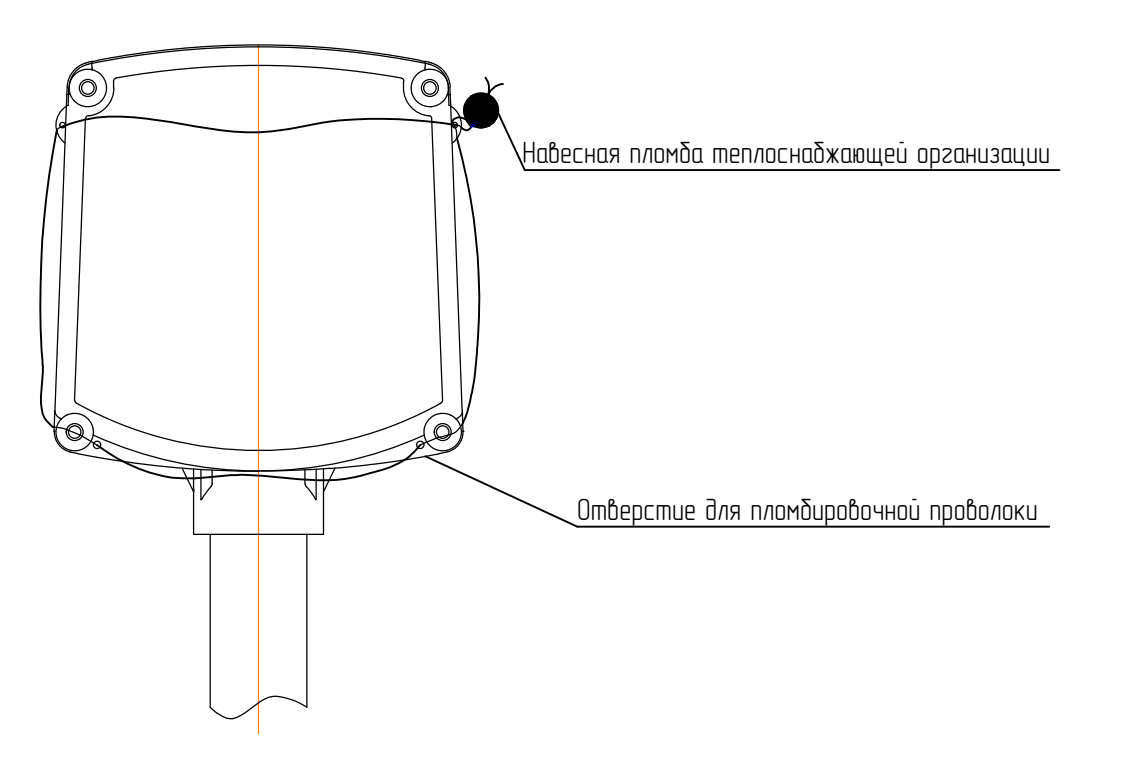

Электронное устройство датчика давления размещено внутри корпуса и опломбировано изготовителем на производстве.

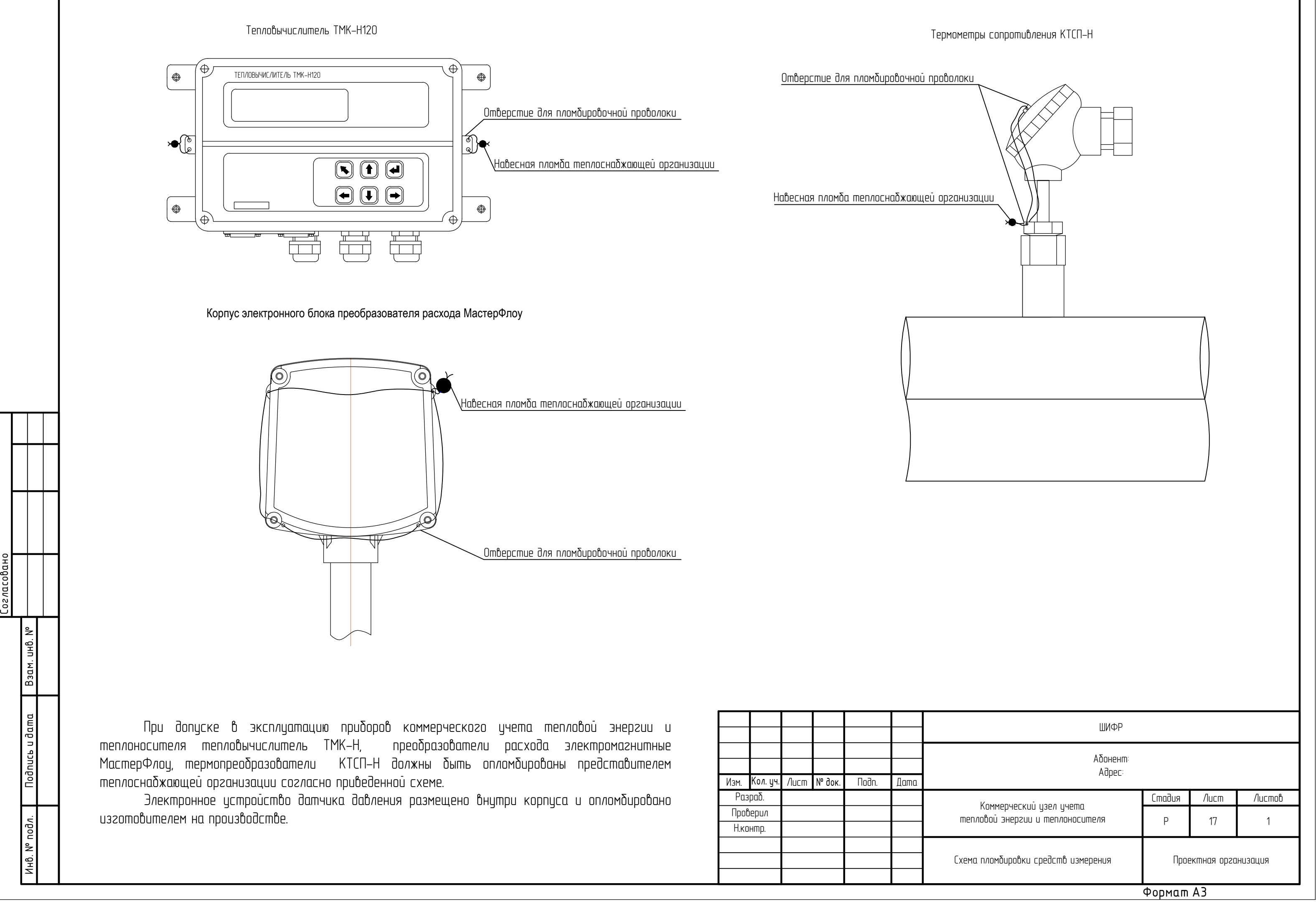

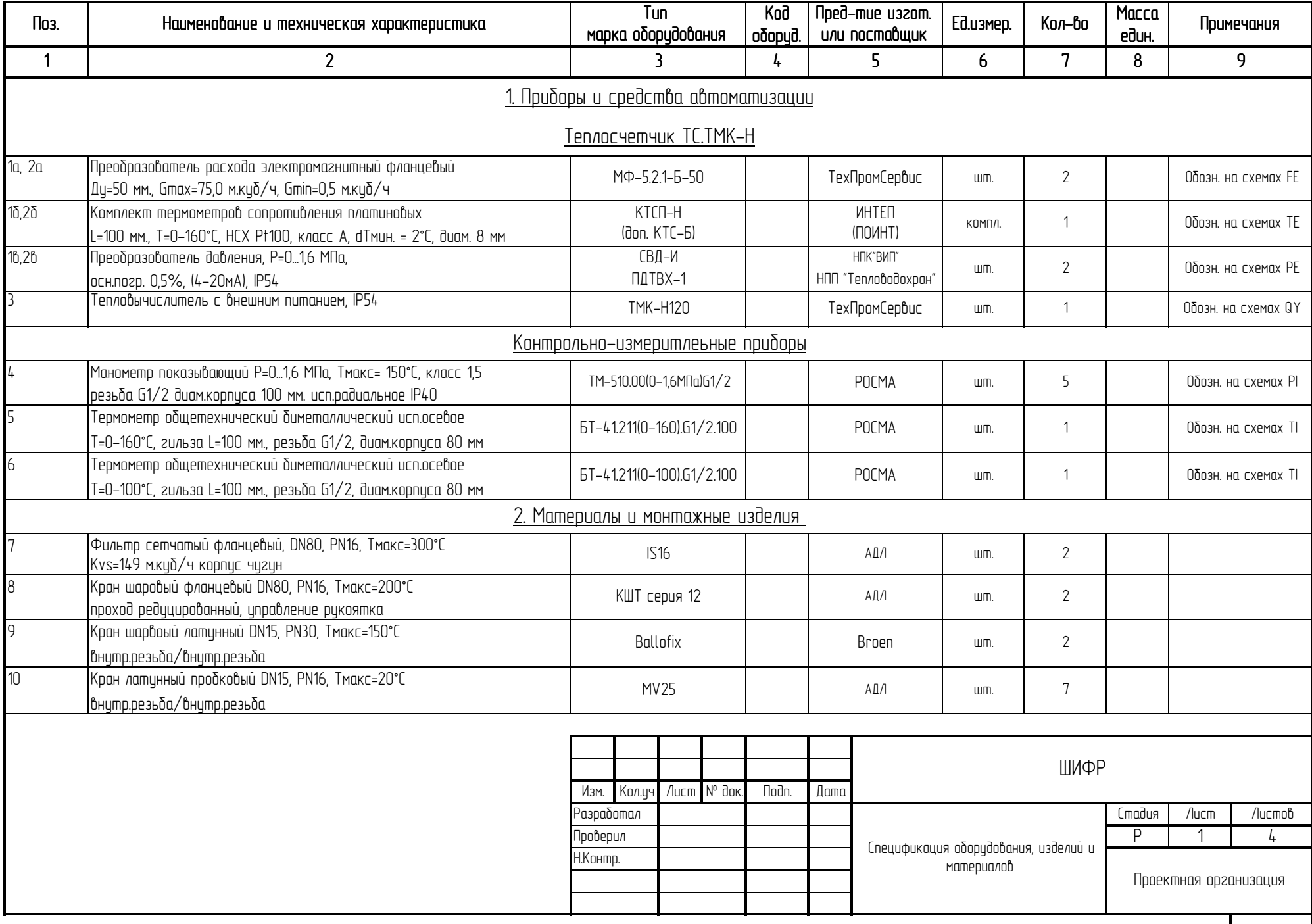

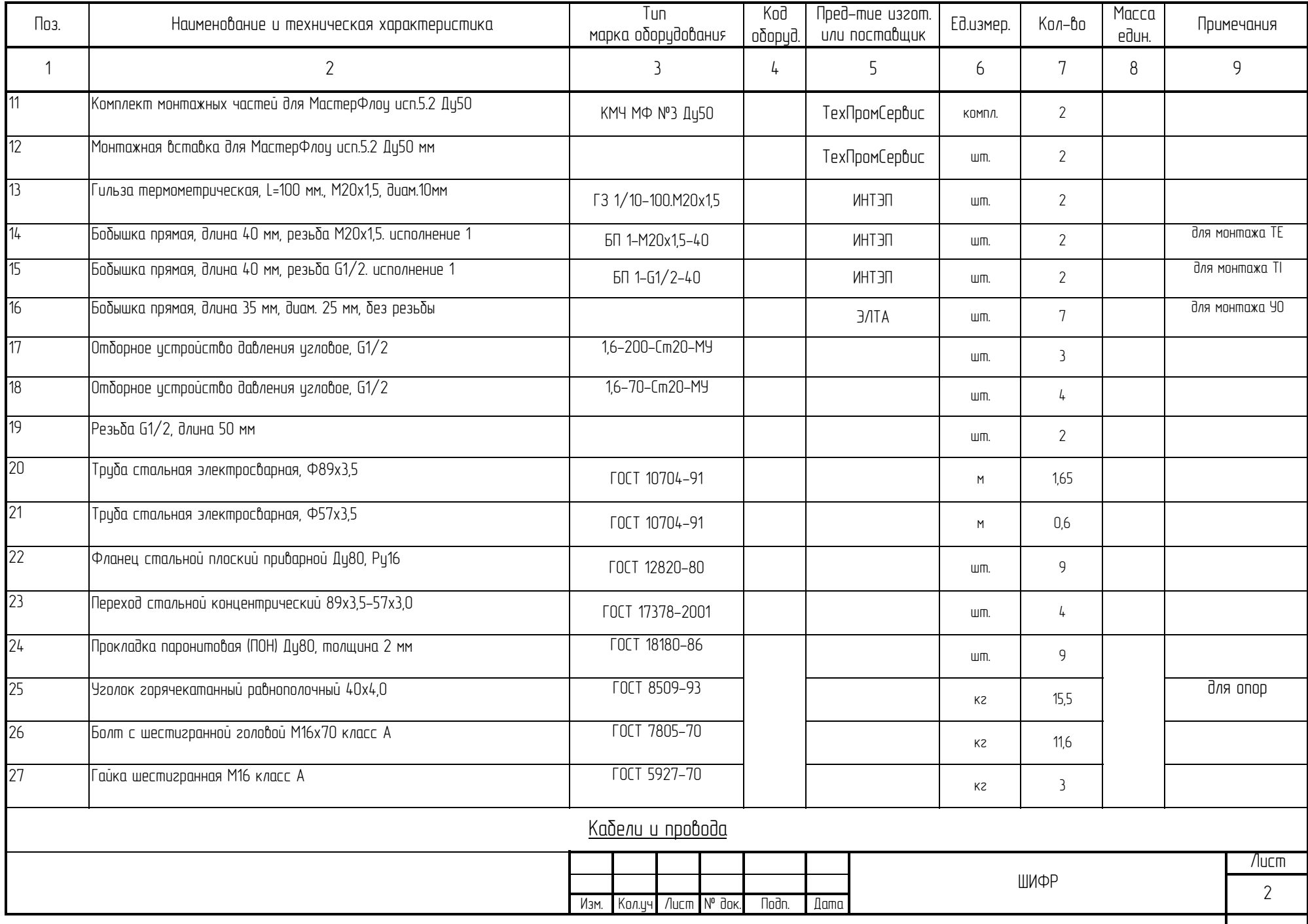

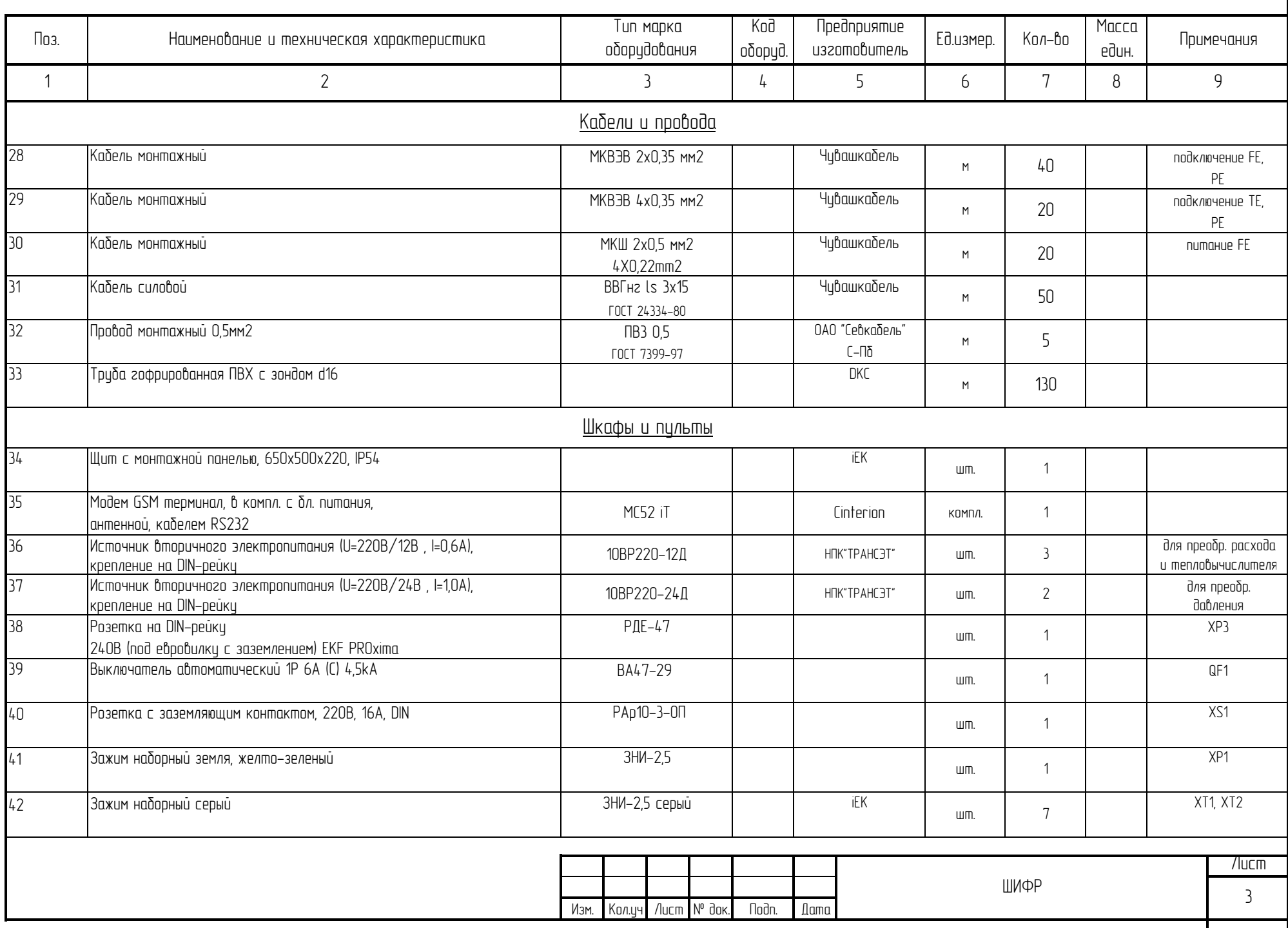

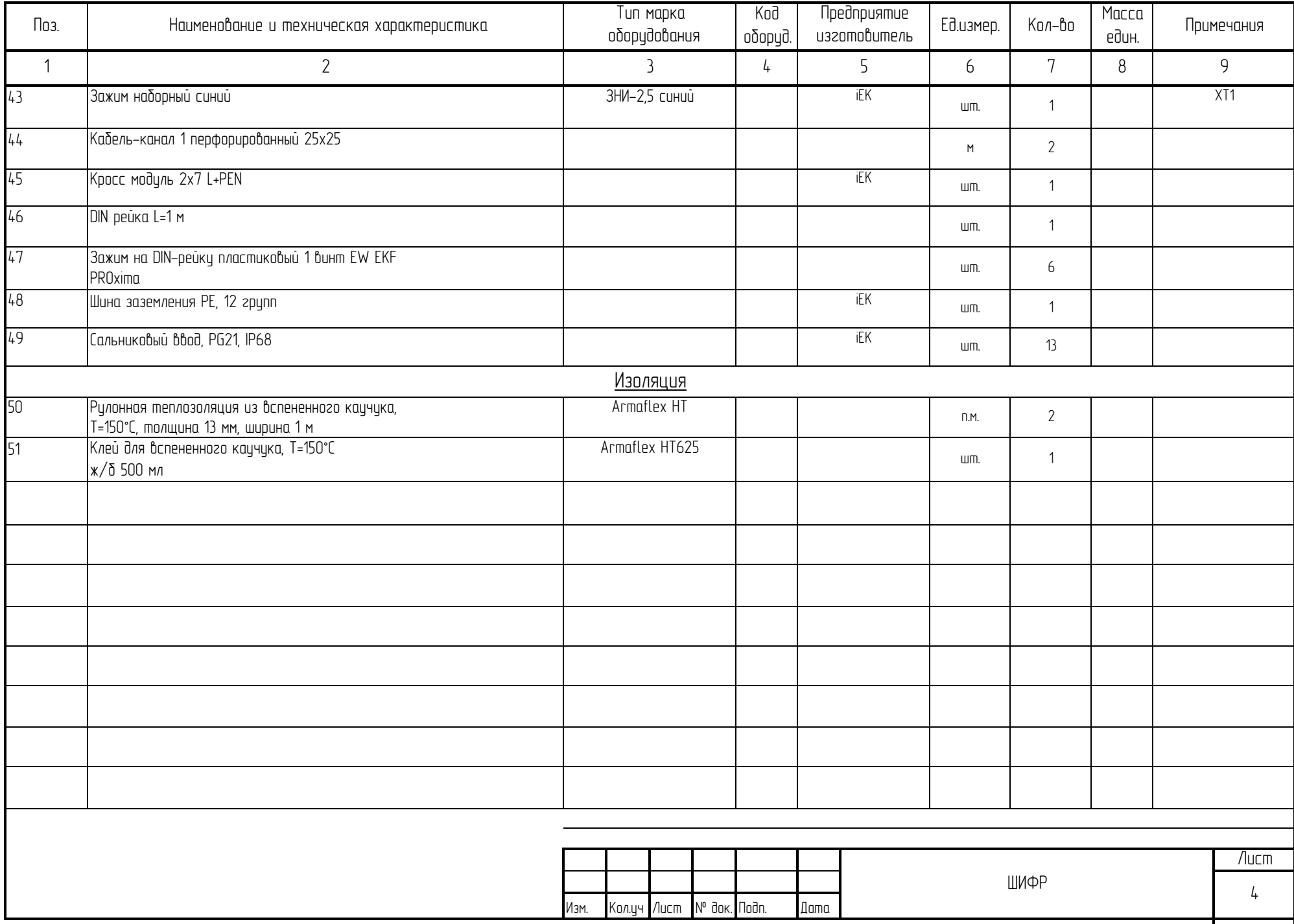

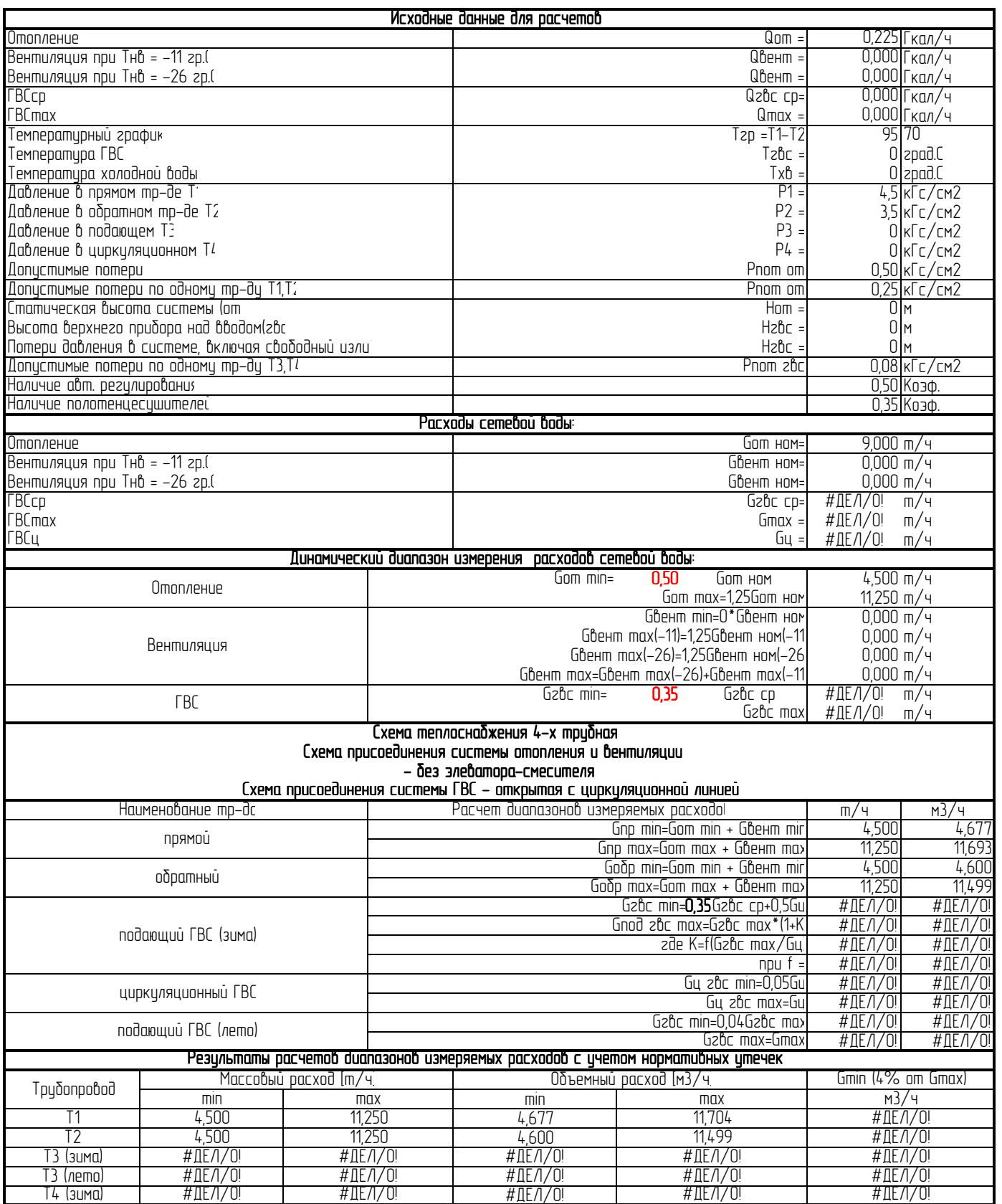

### Расчет гидравлических потерь напора на узлах установки преобразователей расхода "МастерФлоу"

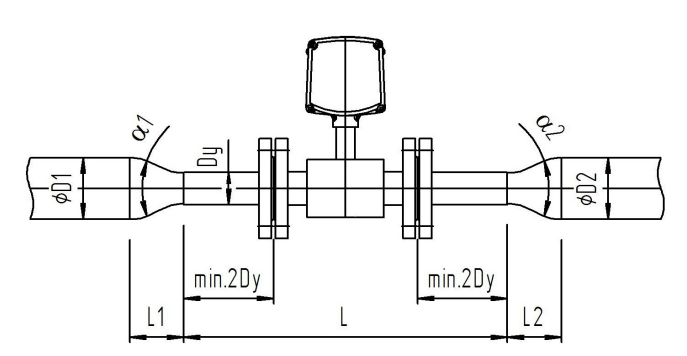

 Расчеты выполняются на основании документа "Методика гидравлического расчета конфузорно-диффузорных переходов. ВИСИ, Санкт-Петербург, 1996г.

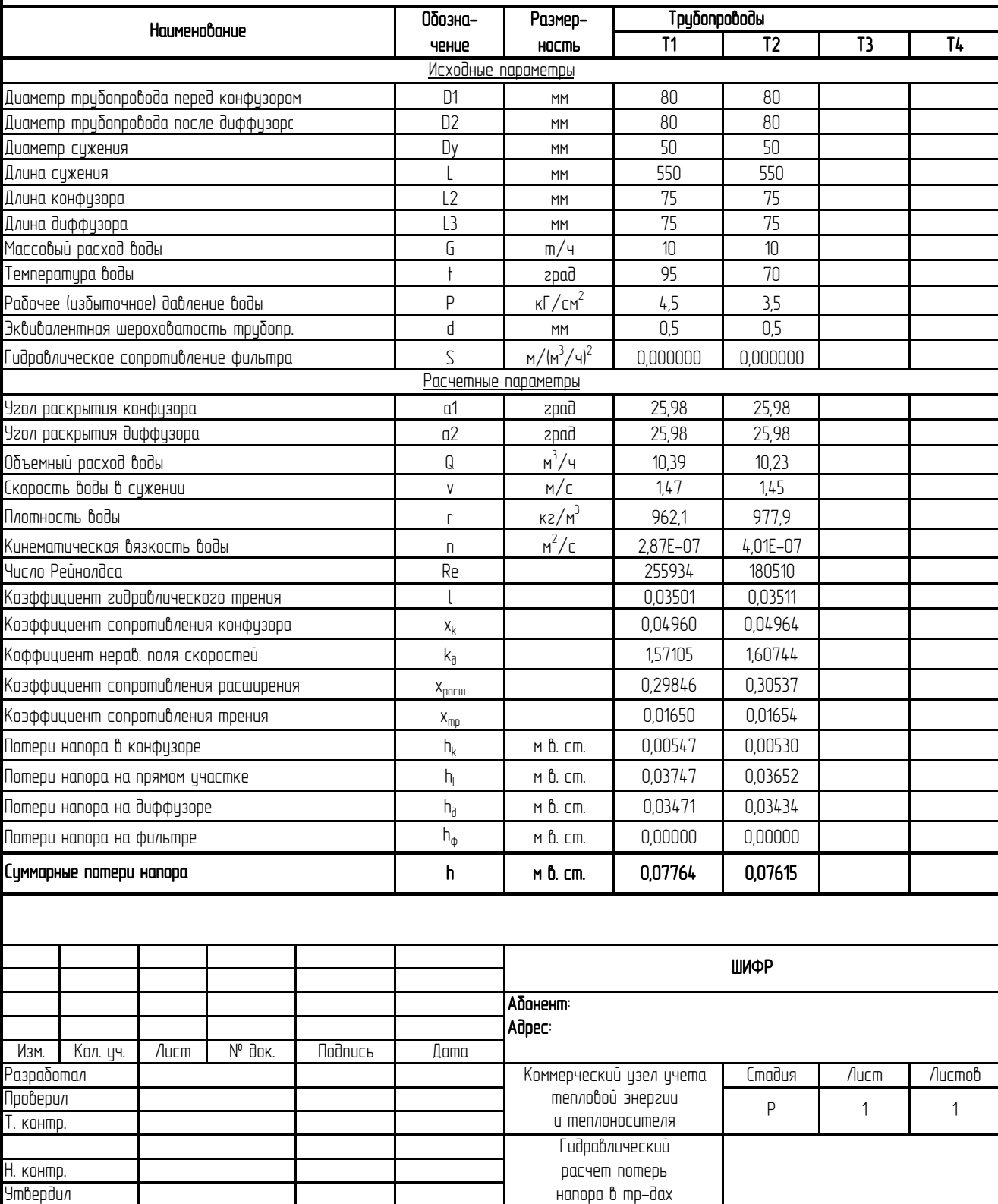

### Настроечная база вычислителя ТМК-Н120 (лист1)

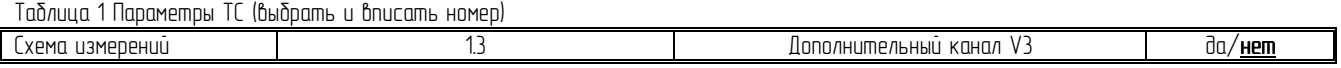

#### Таблица 2 Параметры каналов расхода (отметить √ или вписать значение, ( ) – значение по умолчанию )

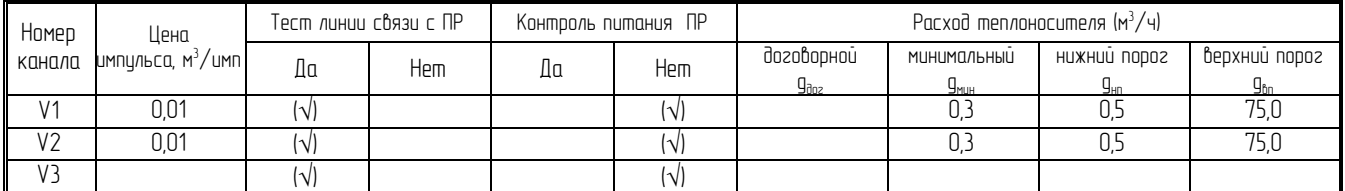

#### Таблица 3 Параметры каналов температуры (отметить √ или вписать значение, ( ) – значение по умолчанию)

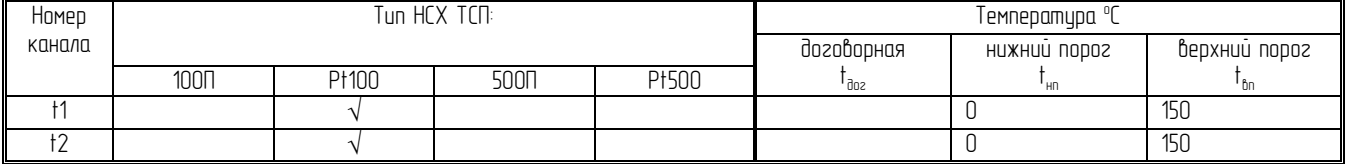

#### Таблица 4 Параметры каналов давления (отметить  $\sqrt{\ }$  или вписать значение, ( ) — значение по умолчанию)

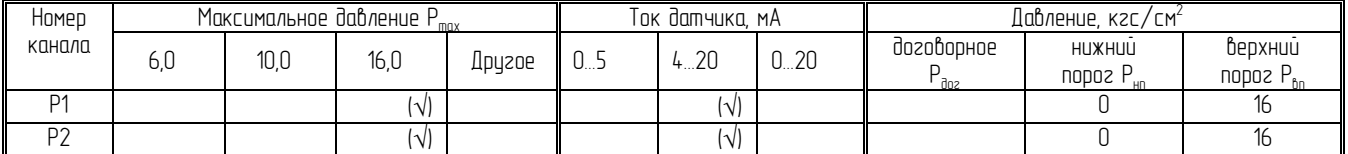

#### Таблица 5 Общие параметры вычислителя (отметить  $\sqrt{\ }$  или вписать значение)

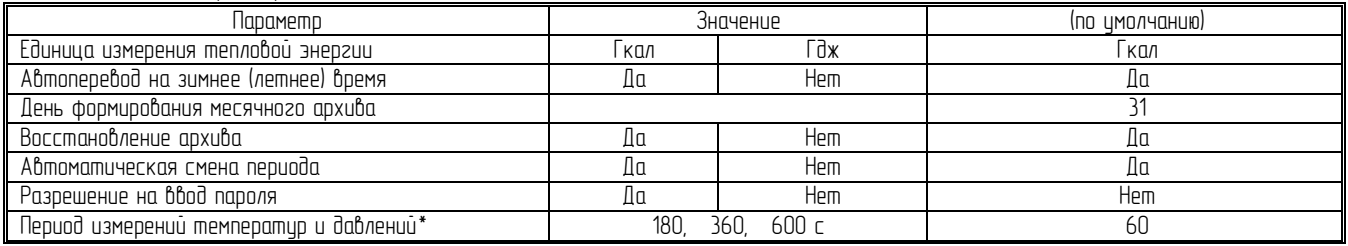

\* только для ТМК-Н20

Таблица 6 Договорные температуры и давления в источнике холодной воды (( ) – значение по умолчанию)

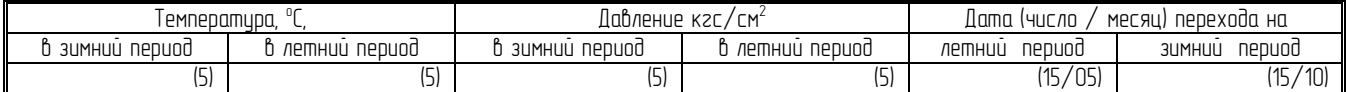

#### Таблица 7 Настройки ТС (в скобках: ( ) – значение по умолчанию)

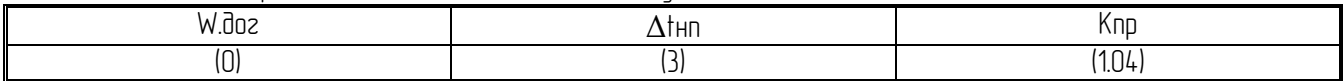

#### Таблица 8 Маска флагов внешних событий ( нижное отметить  $\sqrt{ }$ , см. таблици 3.2 РЭ)

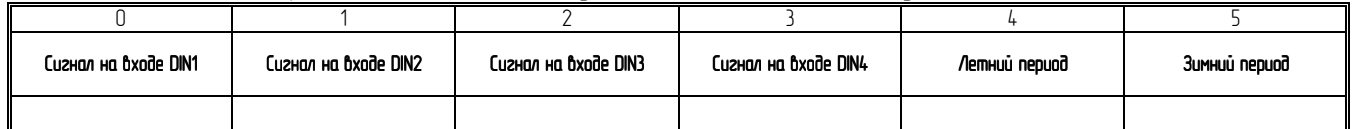

### Таблица 9 Дополнительные настройки ТС ( нужное отметить  $\sqrt{1}$ , ( ) — задаются по умолчанию )

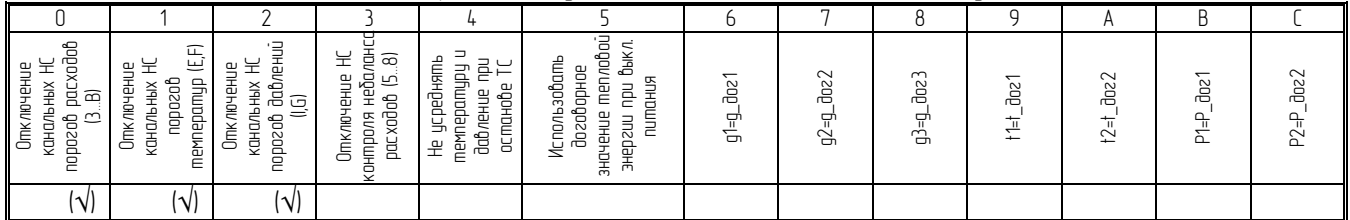

## Настроечная база вычислителя ТМК-Н120 (лист2)

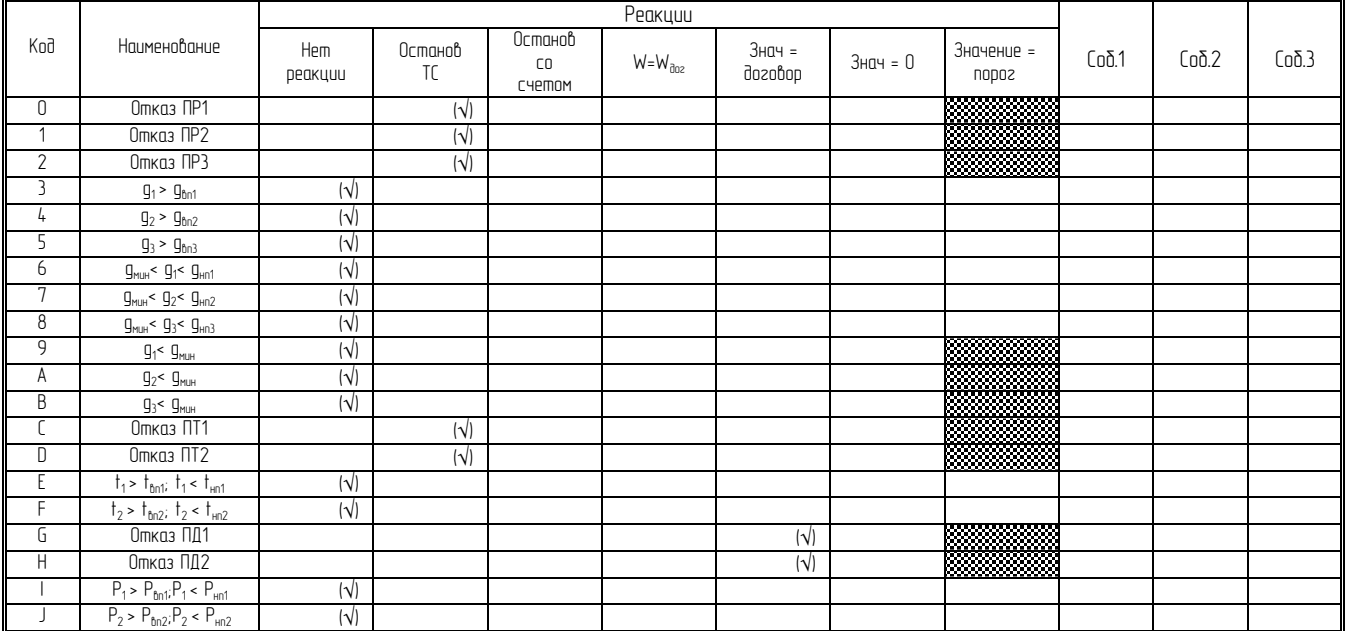

# Таблица 10 Настройка реакций на канальные НС и событий канальных НС ( нужное отметить √, ( )-по умолчанию )

Таблица 11 Настройка реакций на НС ТС и событий ТС ( нужное – отметить √, ( ) – задается по умолчанию )

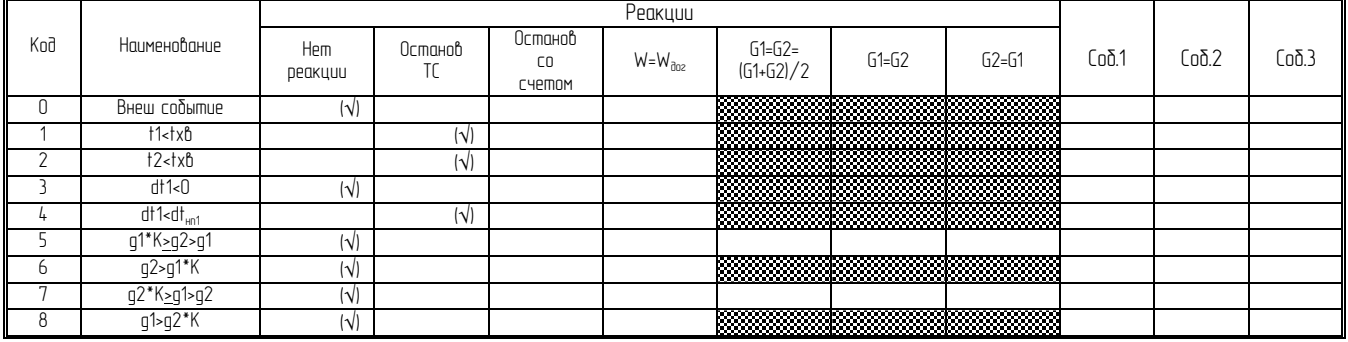

Текущее установленное значение температуры холодной воды **t**хв **°C**

Текущее установленное значение давления холодной воды Рхв кг**/**см**<sup>2</sup>**

# Отчет

по потреблению тепловой энергии в системе отопления (системе ГВС) за период <sup>с</sup> <sup>Д</sup>1.М1.ГГГГ по <sup>Д</sup>2.М2.ГГГГ

Потребитель**:** 

Поставщик**:**

#### Итоговые значения параметров теплопотребления за период <sup>с</sup> <sup>Д</sup>**1.**М**1.**ГГГГ по <sup>Д</sup>**2.**М**2.**ГГГГ Схема теплопотребления №**2.1**

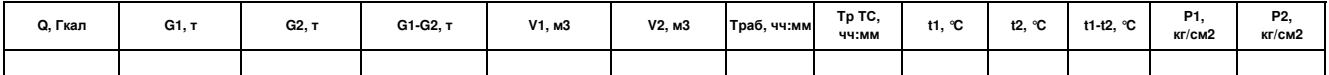

#### По состоянию на <sup>Д</sup>**1.**М**1.**ГГГГ

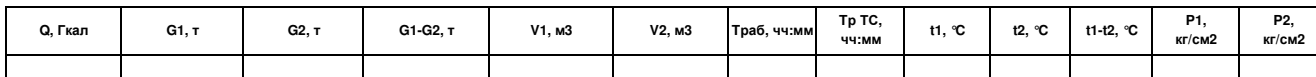

По состоянию на <sup>Д</sup>**2.**М**2.**ГГГГ

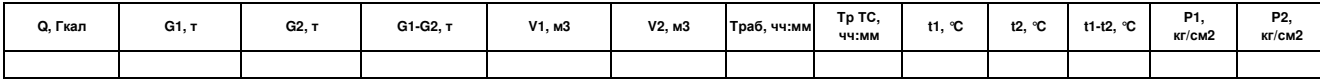

#### Среднесуточные значения параметров теплопотребления Схема теплопотребления №**2.1**

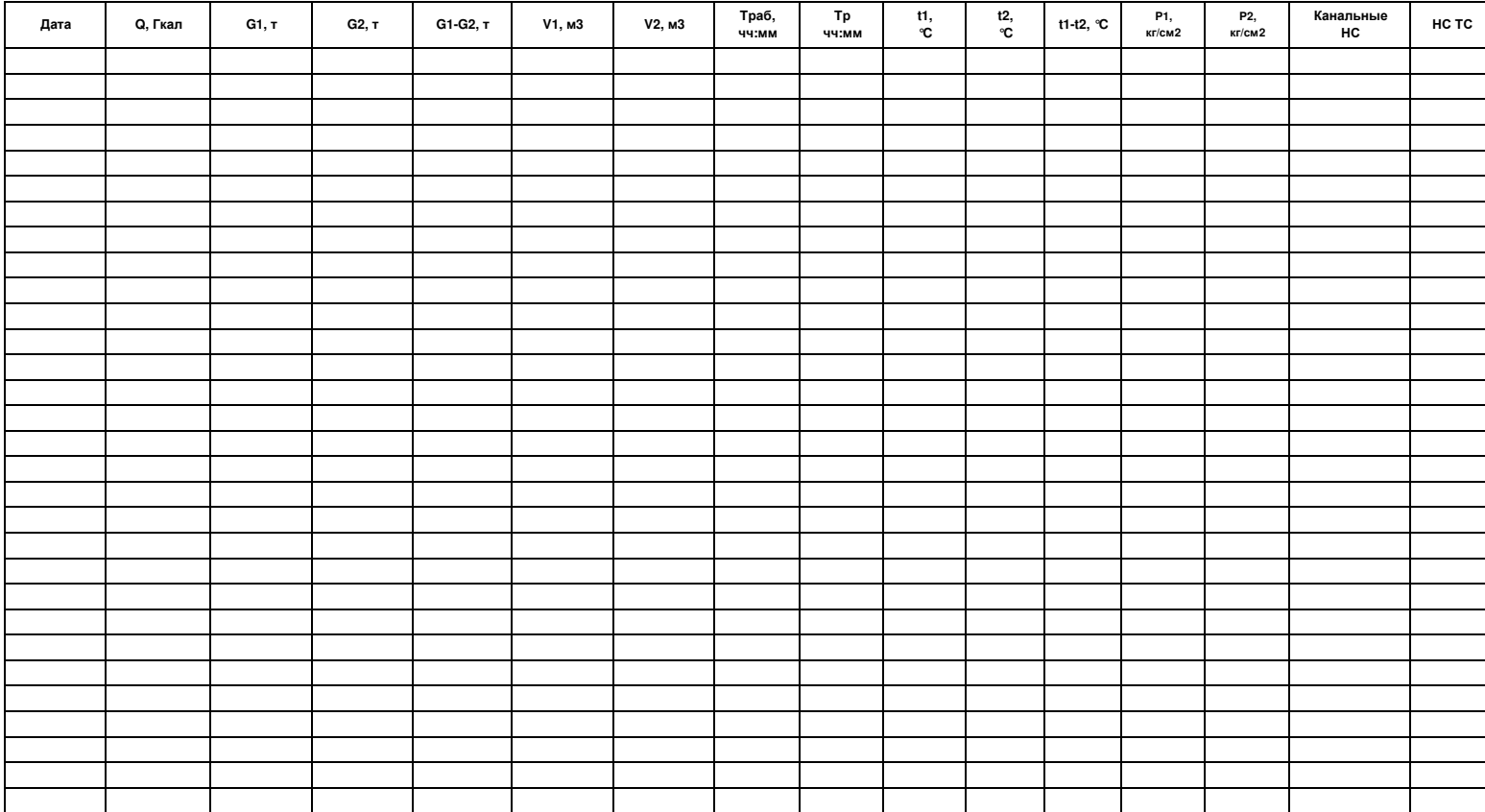

#### Отчет по потреблению тепловой энергии в системе отопления (системе ГВС) за период с Д1.М1.ГГГГ по Д2.М2.ГГГГ (ТС.ТМК-Н120, зав. №XXXXXXXX)

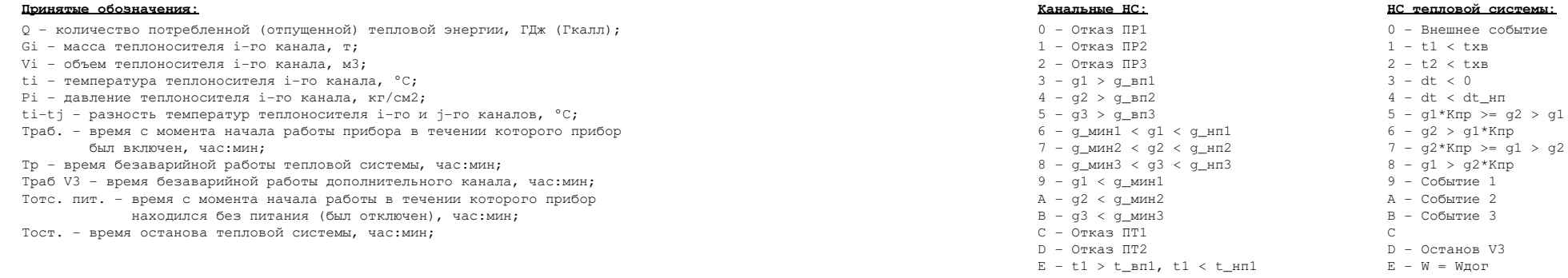

F - t2 > t\_вп2, t2 < t\_нп2

F - Останов ТС

 $I - P1 > P\_B\pi 1, P1 < P\_H\pi 1$ J - P2 > P\_вп2, P2 < P\_нп2

G - Отказ ПД<sup>1</sup> H - Отказ ПД<sup>2</sup>

#### Флаги внешних событий**:** Аппаратные НС**:**

- 0 Сигнал на входе DIN1
- 1 Сигнал на входе DIN2
- 2 Сигнал на входе DIN3
- 3 Сигнал на входе DIN4
- 4 Сигнал на входе DIN5
- 5 Сигнал на входе DIN6
- 6 Летний период
- 7 Зимний период

- 0 Сброс питания
- 1 Системный сброс
- 2 Отказ АЦП
- 3 Отказ RTC
	- 4 Востановление данных <sup>в</sup> EEPROM
	- 5 Сбой данных <sup>в</sup> EEPROM
	- 6 Востановление данных <sup>в</sup> DATAFLASH
	- 7 Сбой данных <sup>в</sup> DATAFLASH
	- 8 Сбой данных во FLASH
- 9 Режим "ПОВЕРКА"
- A Режим "НАСТРОЙКА"
- B Режим "КАЛИБРОВКА"
- C Отсутствие питания

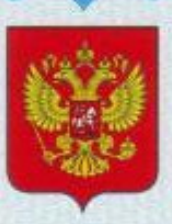

# **СВИДЕТЕЛЬСТВО**

об утверждении типа средств измерений

RU.C.32.004.A Nº 56991

Срок действия до 29 сентября 2019 г.

НАИМЕНОВАНИЕ ТИПА СРЕДСТВ ИЗМЕРЕНИЙ Теплосчетчики ТС.ТМК-Н

**ИЗГОТОВИТЕЛЬ** ЗАО НПО "Промприбор", г. Калуга

РЕГИСТРАЦИОННЫЙ № 21288-14

ДОКУМЕНТ НА ПОВЕРКУ раздел 8 ППБ.421894.005 РЭ

ИНТЕРВАЛ МЕЖДУ ПОВЕРКАМИ 4 года

Тип средств измерений утвержден приказом Федерального агентства по техническому регулированию и метрологии от 29 сентября 2014 г. № 1467

Описание типа средств измерений является обязательным приложением к настоящему свидетельству.

Заместитель Руководителя Федерального агентства

Ф.В.Булыгин

 $2014 r$ .

Серия СИ

No 017219

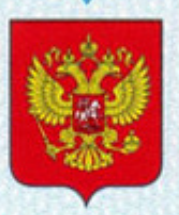

# **СВИДЕТЕЛЬСТВО**

об утверждении типа средств измерений

RU.C.32.004.A Nº 54124

Срок действия до 13 февраля 2019 г.

НАИМЕНОВАНИЕ ТИПА СРЕДСТВ ИЗМЕРЕНИЙ Тепловычислители ТМК-Н

**ИЗГОТОВИТЕЛЬ** ЗАО НПО "ПРОМПРИБОР", г. Калуга

РЕГИСТРАЦИОННЫЙ № 27635-14

ДОКУМЕНТ НА ПОВЕРКУ ППБ.408843.047 МП

ИНТЕРВАЛ МЕЖДУ ПОВЕРКАМИ 4 года

Тип средств измерений утвержден приказом Федерального агентства по техническому регулированию и метрологии от 13 февраля 2014 г. № 136

Описание типа средств измерений является обязательным приложением к настоящему свидетельству.

Ф.В.Булыгин  $Q^2$  2014 r.

Заместитель Руководителя Федерального агентства

Nº 014000

Серия СИ

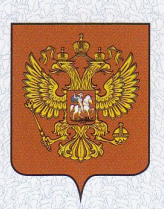

# СВИДЕТЕЛЬСТВО

об утверждении типа средств измерений

RU.C.29.004.A Nº 48301/1

Срок действия до 28 августа 2022 г.

НАИМЕНОВАНИЕ ТИПА СРЕДСТВ ИЗМЕРЕНИЙ Преобразователи расхода электромагнитные МастерФлоу

**ИЗГОТОВИТЕЛЬ** АО НПО "Промприбор", г. Калуга

РЕГИСТРАЦИОННЫЙ № 31001-12

ДОКУМЕНТ НА ПОВЕРКУ ППБ.407112.001 МП

ИНТЕРВАЛ МЕЖДУ ПОВЕРКАМИ для классов Б, Б2, В, Г, Д, Е - 4 года; для класса Э - 1 год

Свидетельство об утверждении типа переоформлено и продлено приказом Федерального агентства по техническому регулированию и метрологии от 28 августа 2017 г. № 1810

Описание типа средств измерений является обязательным приложением к настоящему свидетельству.

Заместитель Руководителя Федерального агентства

С.С.Голубев ......... 2017 r.

Nº 030657

Серия СИ

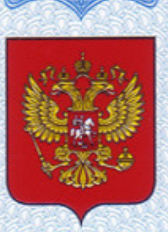

# СВИДЕТЕЛЬСТВО

об утверждении типа средств измерений

BY.C.32.999.A № 66776

Срок действия до 27 октября 2021 г.

НАИМЕНОВАНИЕ ТИПА СРЕДСТВ ИЗМЕРЕНИЙ Комплекты термопреобразователей сопротивления КТСП-Н

**ИЗГОТОВИТЕЛЬ** Общество с ограниченной ответственностью "ИНТЭП" (ООО "ИНТЭП"), г. Новополоцк, Республика Беларусь

РЕГИСТРАЦИОННЫЙ № 38878-17

ДОКУМЕНТ НА ПОВЕРКУ **МП ВП 047-2002** 

ИНТЕРВАЛ МЕЖДУ ПОВЕРКАМИ 5 лет

Тип средств измерений утвержден приказом Федерального агентства по техническому регулированию и метрологии от 01 августа 2017 г. № 1664

Описание типа средств измерений является обязательным приложением к настоящему свидетельству.

Заместитель Руководителя Федерального агентства

 $C.C.$ Голубев

Серия СИ

№ 030336

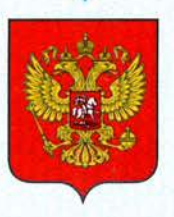

# **СВИДЕТЕЛЬСТВО**

об утверждении типа средств измерений

RU.C.30.005.A Nº 44520

Срок действия до 05 декабря 2016 г.

НАИМЕНОВАНИЕ ТИПА СРЕДСТВ ИЗМЕРЕНИЙ Преобразователи давления измерительные СДВ

**ИЗГОТОВИТЕЛЬ** Закрытое акционерное общество "Научно-производственный комплекс "ВИП" (ЗАО "НПК ВИП"), г. Екатеринбург

РЕГИСТРАЦИОННЫЙ № 28313-11

ДОКУМЕНТ НА ПОВЕРКУ MIT 16-221-2009

ИНТЕРВАЛ МЕЖДУ ПОВЕРКАМИ 1 год для преобразователей с пределом допускаемой основной погрешности ± 0.06 % от ДИ; 5 лет для преобразователей с цифровым выходным сигналом, аналоговым выходным сигналом и цифровой обработкой сигнала

Тип средств измерений утвержден приказом Федерального агентства по техническому регулированию и метрологии от 05 декабря 2011 г. № 6344

Описание типа средств измерений является обязательным приложением к настоящему свидетельству.

Заместитель Руководителя Федерального агентства

Е.Р.Петросян

кацр. 2011 г.

Серия СИ

Nº 002707

# Срок действия до 31 августа 2021 г.

Продлен приказом Федерального агентства по техническому регулированию и метрологии от 31 августа 2016 г. № 1237

Заместитель Руководителя Федерального агентства

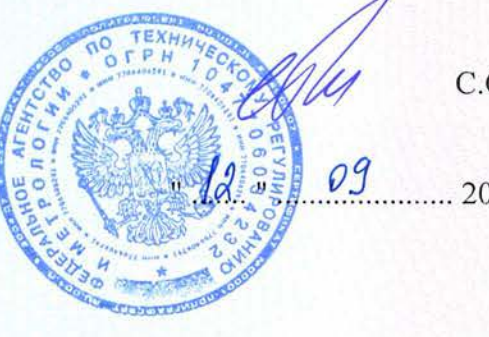

С.С. Голубев

...... 2016 г.